# **Functions (in C) & their implementation in Assembly**

## **(Chapters 14,17)**

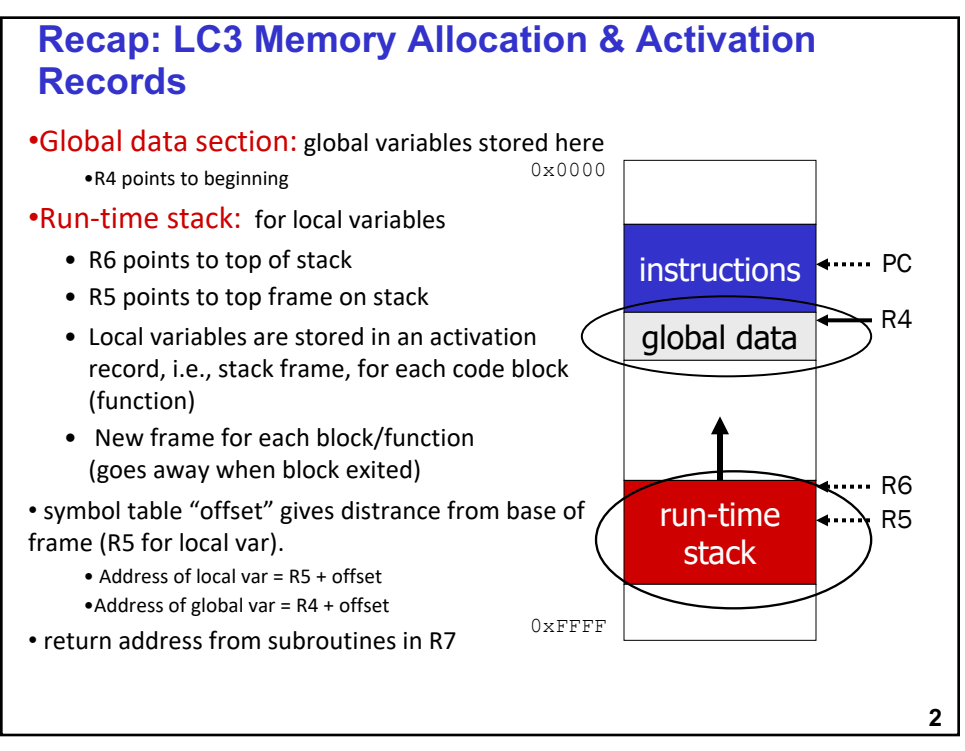

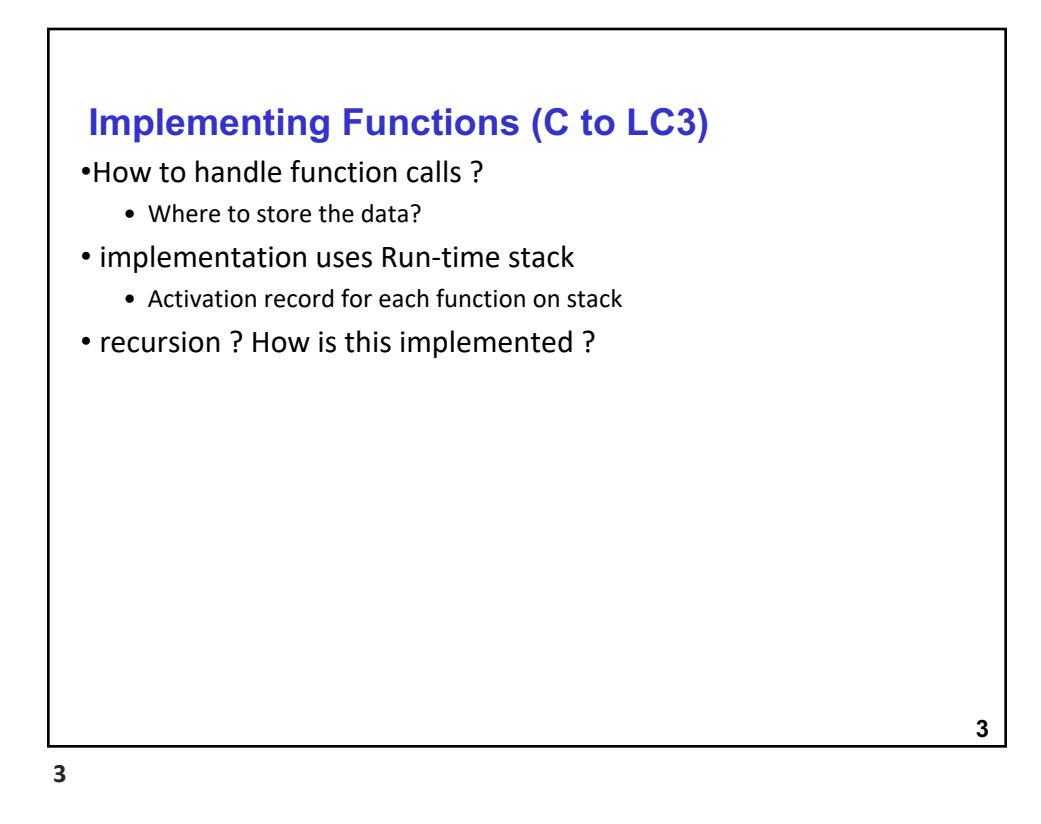

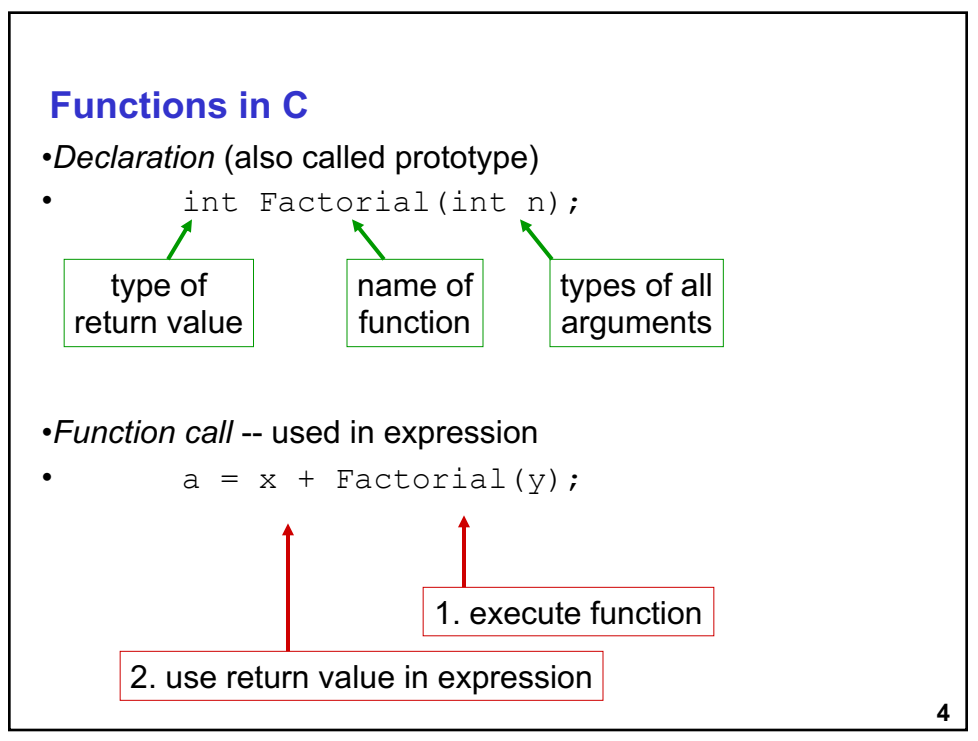

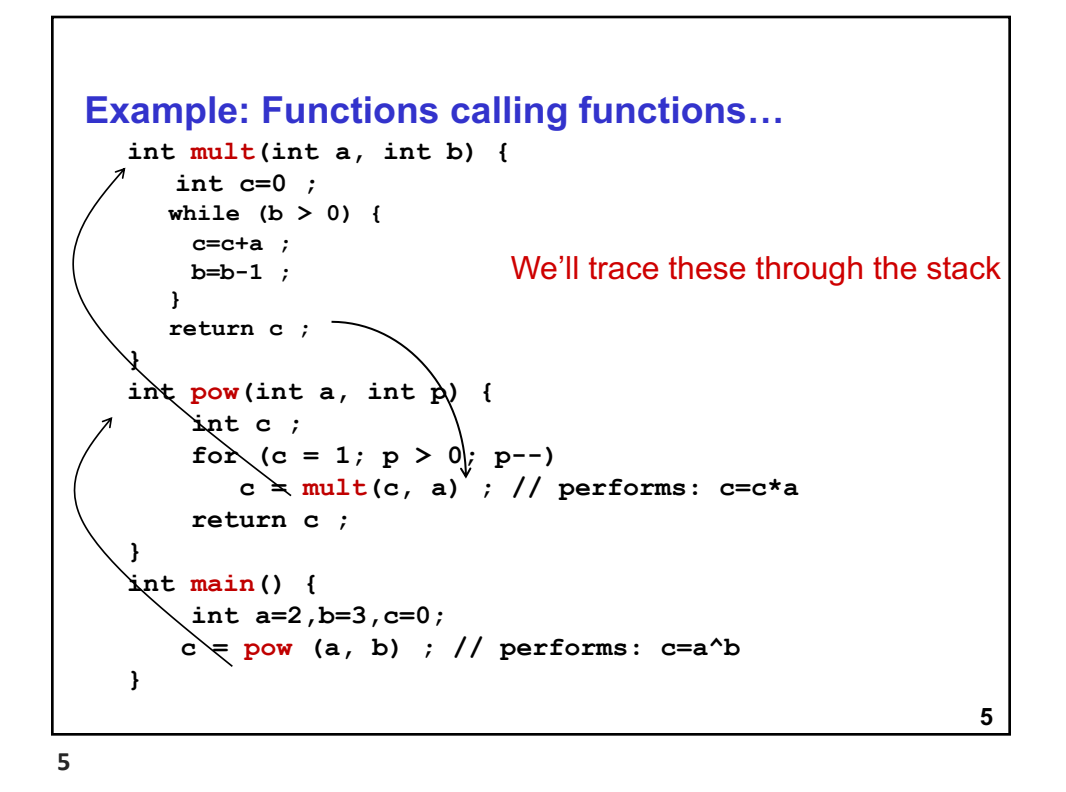

```
6
Input Parameters/Arguments
  int mult(int a, int b) {
     int c=0 ; 
     while (b > 0) {
      c=c+a ;
      b=b-1 ;
     }
     return c ; 
  } 
  int pow(int a, int p) {
      int c ; 
      for (c = 1; p > 0; p--)c = mult(c, a);
      return c ; 
  }
  int main() {
      int a=2,b=3,c=0;
      c = pow (a, b) ; // performs: 2^3
  }
                                           Input Parameters
                             In MULT: 'a' and 'b' are input
                                                    params
                                 In POW: 'a' and 'p' are 
                                               input params
                                    'a' is not the same in both 
                                                   functions
```

```
7
Local Variables
  int mult(int a, int b) {
     int c=0 ; 
     while (b > 0) {
      c=c+a ;
      b=b-1 ;
     }
     return c ; 
  } 
  int pow(int a, int p) {
      int c ; 
      for (c = 1; p > 0; p--)c = mult(c, a) ;
      return c ; 
  }
  int main() {
      int a=2,b=3,c=0;
      c = pow (a, b) ; // performs: 2^3
  }
                        Local Variables
                           In MULT: 'c' local variable
                           In POW: 'c' (a different one) is
                           local var
                                 In MAIN: 'c' (also
                          different) is local var
```

```
7
```

```
8
Return Values
  int mult(int a, int b) {
      int c=0 ; 
     while (b > 0) {
       c=c+a ;
      b=b-1 ;
     }
     return c ; 
  } 
  int pow(int a, int p) {
       int c ; 
       for (c = 1; p > 0; p--)c = mult(c, a);
       return c ; 
  }
  int main() {
      int a=2,b=3,c=0;
      c = pow (a, b) ; // performs: 2^3
   }
                         mult and pow return values of type int
```
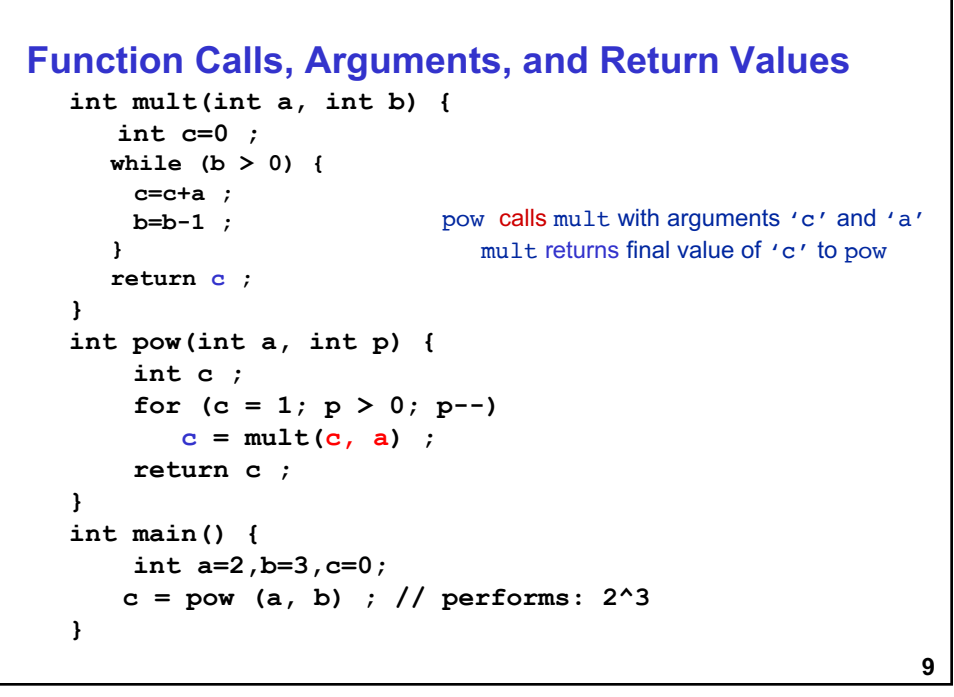

```
10
Passing Parameters "By Value" int mult(int a, int b) {
      int c=0 ; 
      while (b > 0) {
        c=c+a ;
       b=b-1 ;
      }
      return c ; 
   } 
   int pow(int a, int p) {
        int c ; 
        for (c = 1; p > |0; p--)c = \text{mult}(c, a) ;
        return c ; 
   }
   int main() {
       int a=2,b=3,c=0;
       c = pow (a, b) ; // performs: 2^3
   }
                                     pow passes 'c' and 'a' to mult by 
                                                               value
                                        Value of 'a' from pow is "bound" to 
                                                local name 'b' in mult
                                       In mult, 'b' is a local variable and 
                                             can be modified (b = b-1)When pow returns, 'a' in main is
                                                           unaffected
```
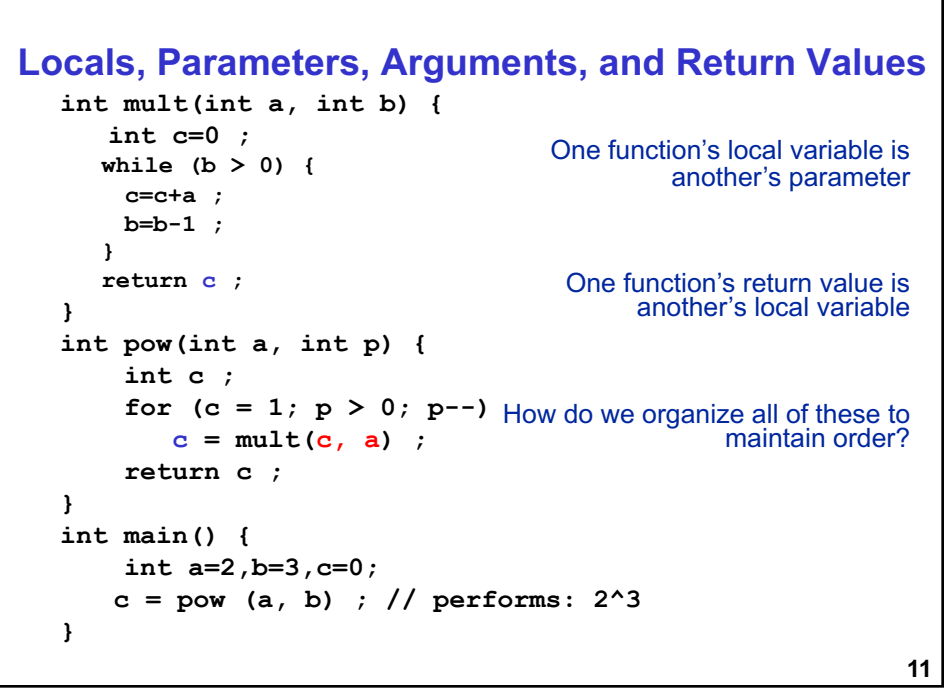

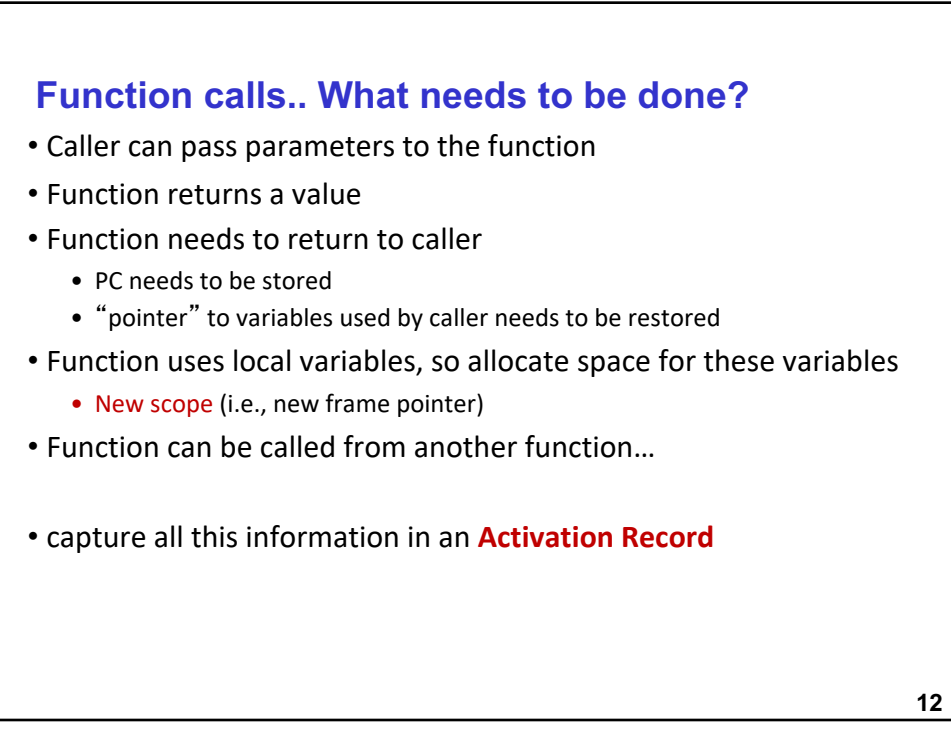

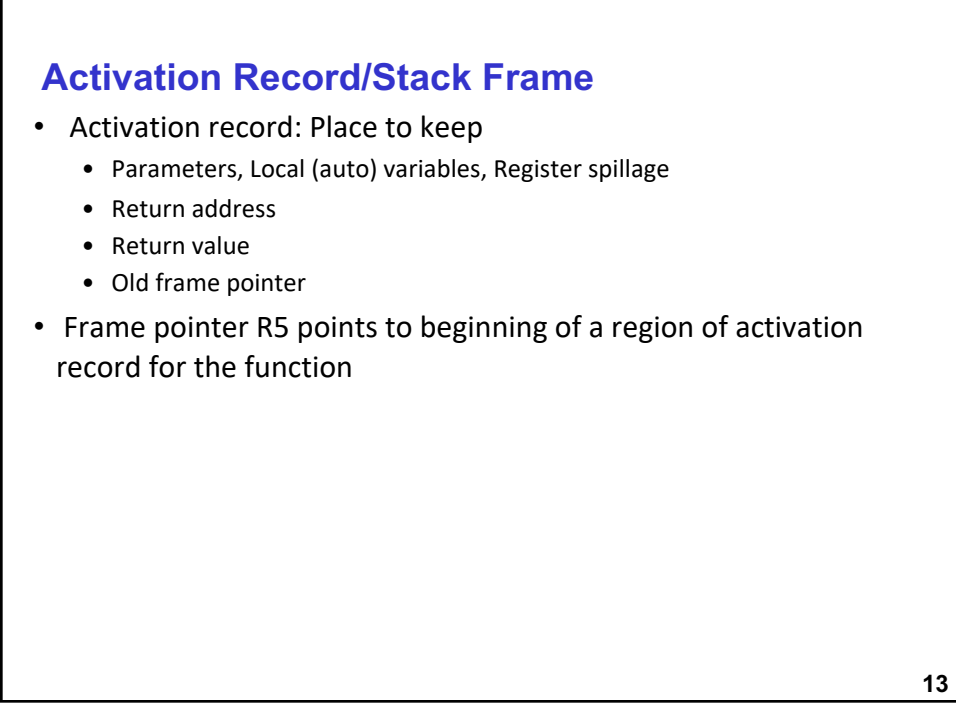

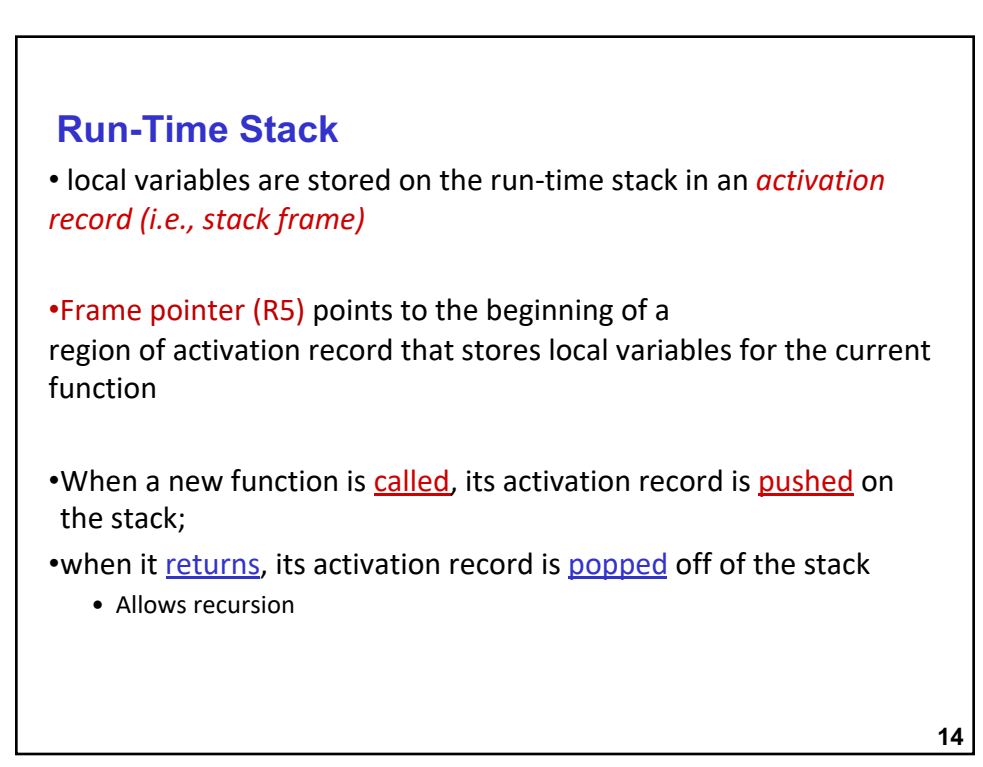

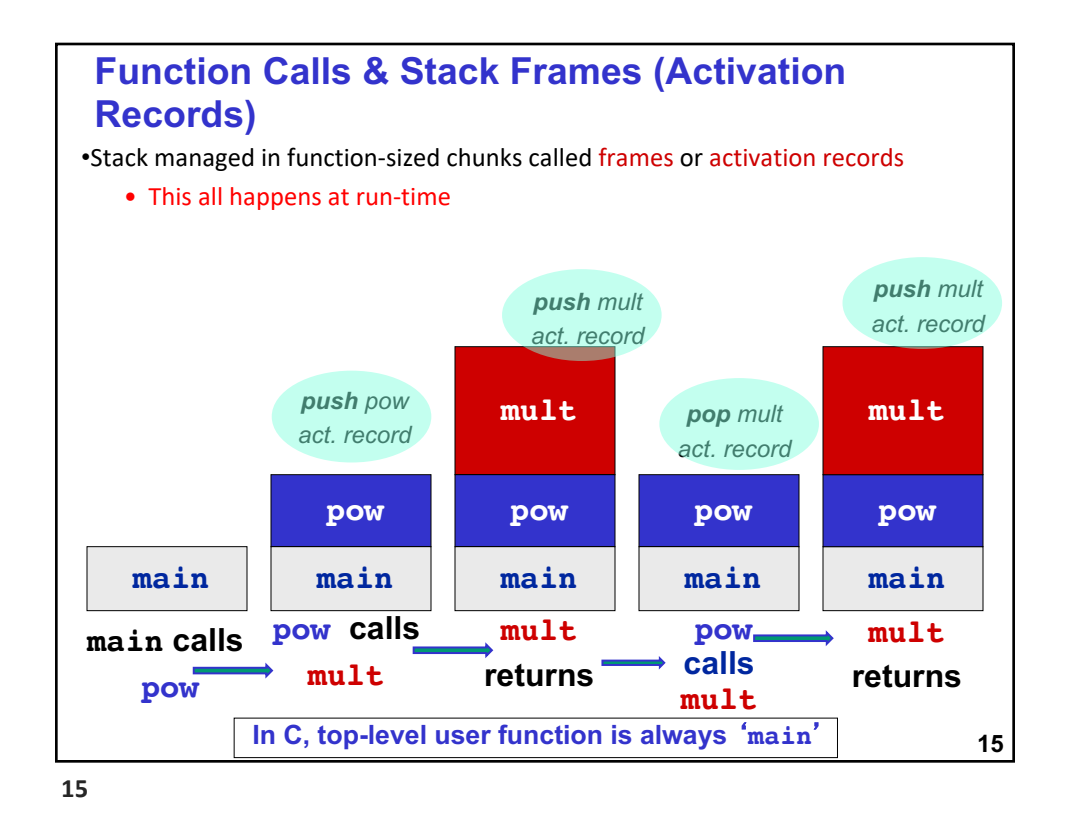

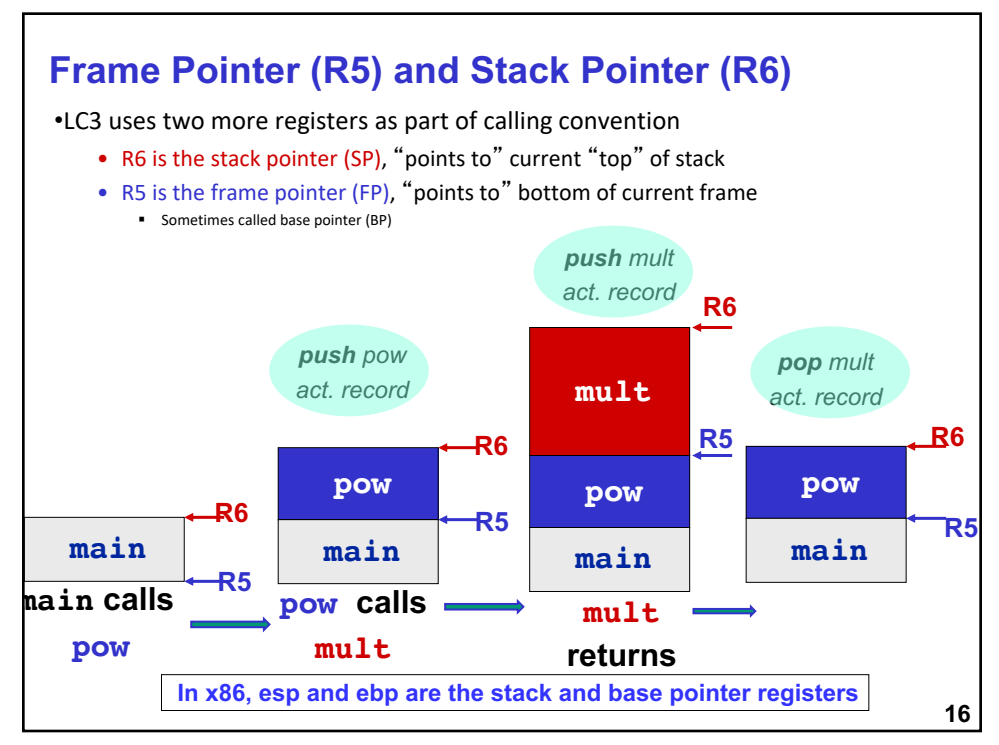

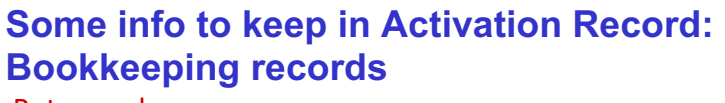

#### •Return value

- space for value returned by function
- allocated even if function does not return a value

#### •Return address

- save pointer to next instruction in calling function
- convenient location to store R7 in case another function (JSR) is called

#### •Dynamic link

- caller's frame pointer
- used to pop this activation record from stack

**17**

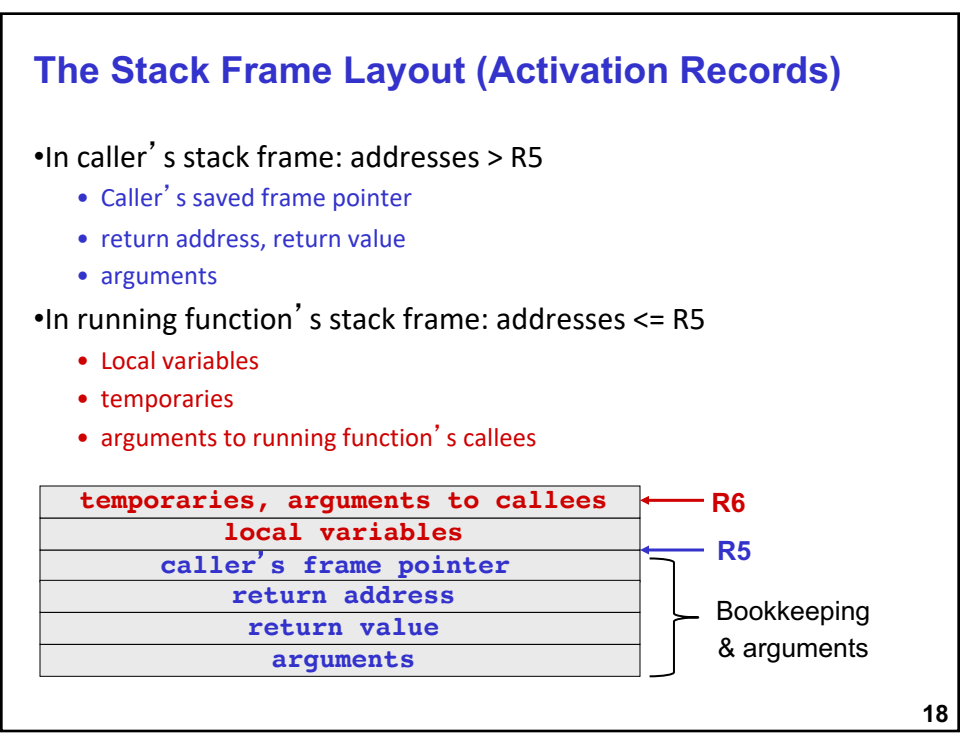

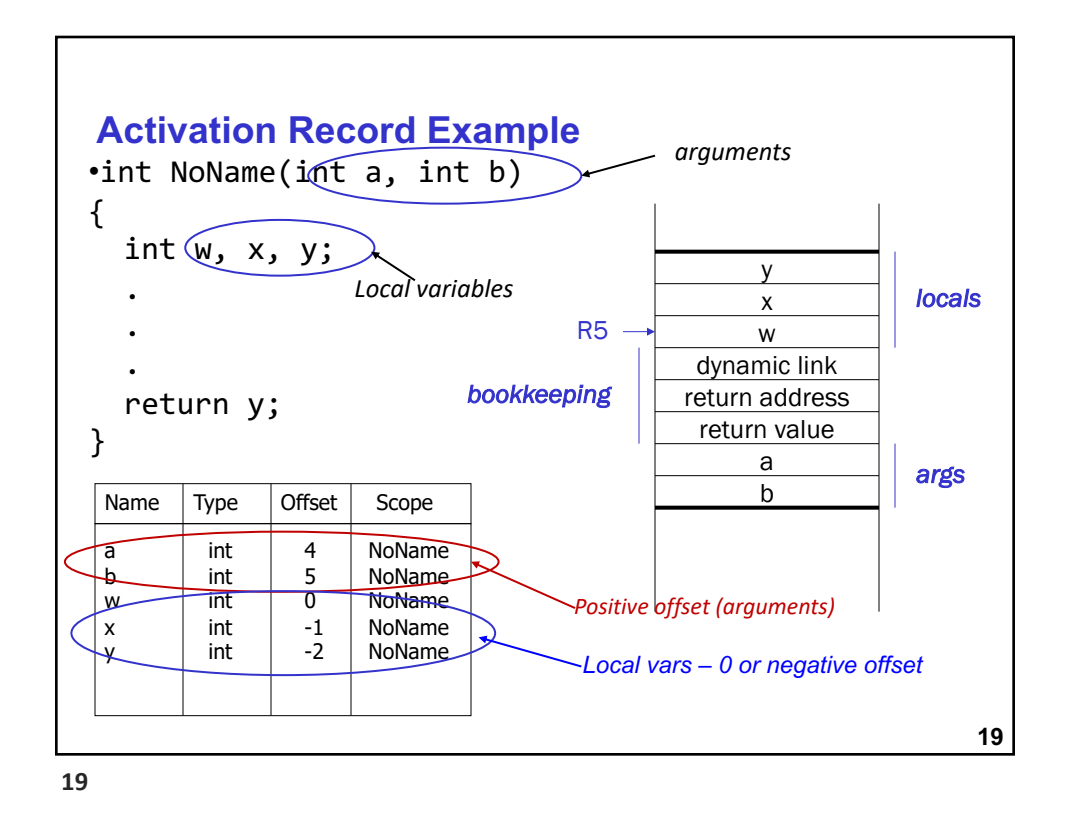

### **Recursion**

•A recursive function is one that solves its task by calling itself on smaller pieces of data.

- recurrence function in mathematics use this to prove correctness of recurrence functions (induction !! )
- Like iteration -- can be used interchangeably; sometimes recursion results in a simpler solution.

• Example: Factorial(n) = 
$$
n*(n-1)*(n-2)*..*2*1
$$

```
int factorial(n){
  if (n >1) return n*factorial(n-1)
     else return 1;
}
/* call from main */
 res=factorial(n);
```
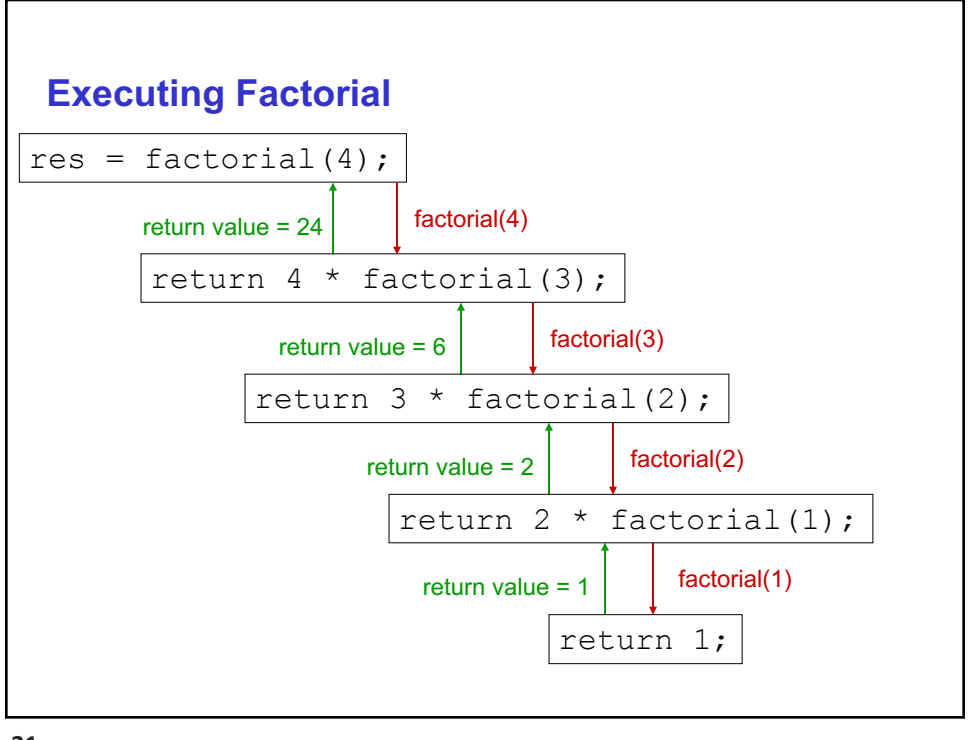

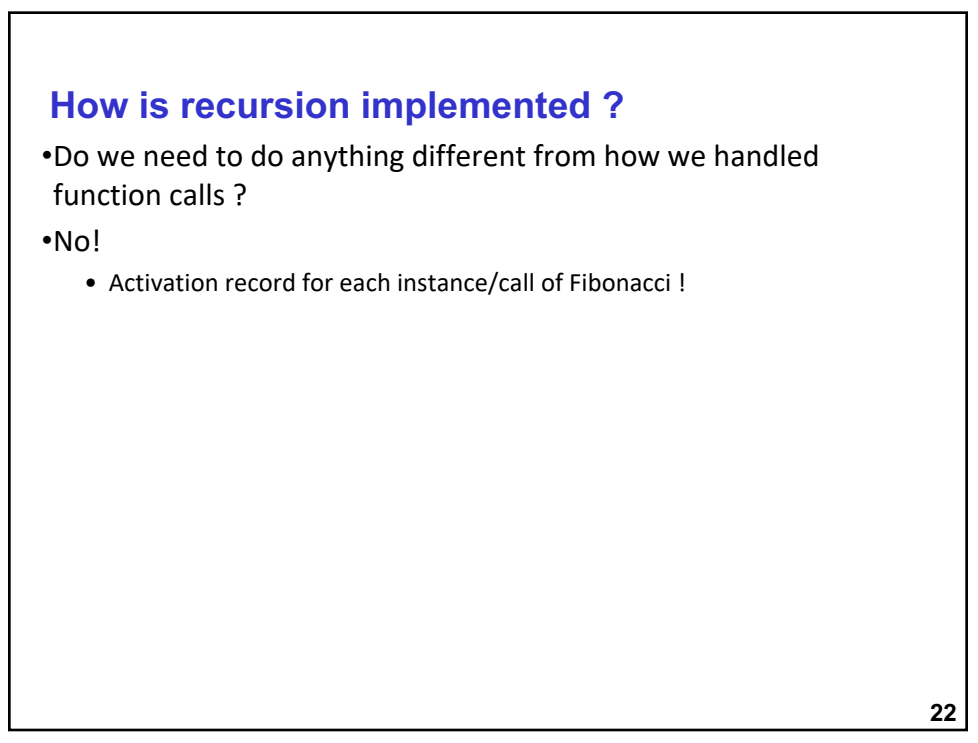

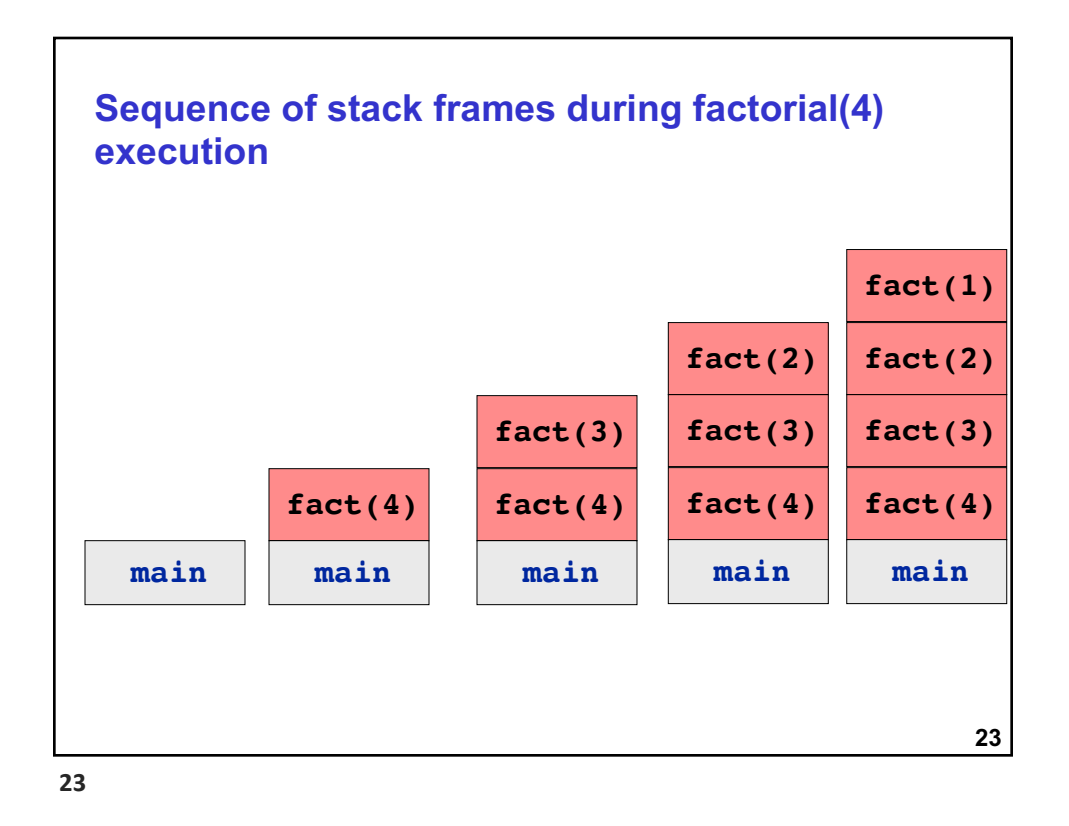

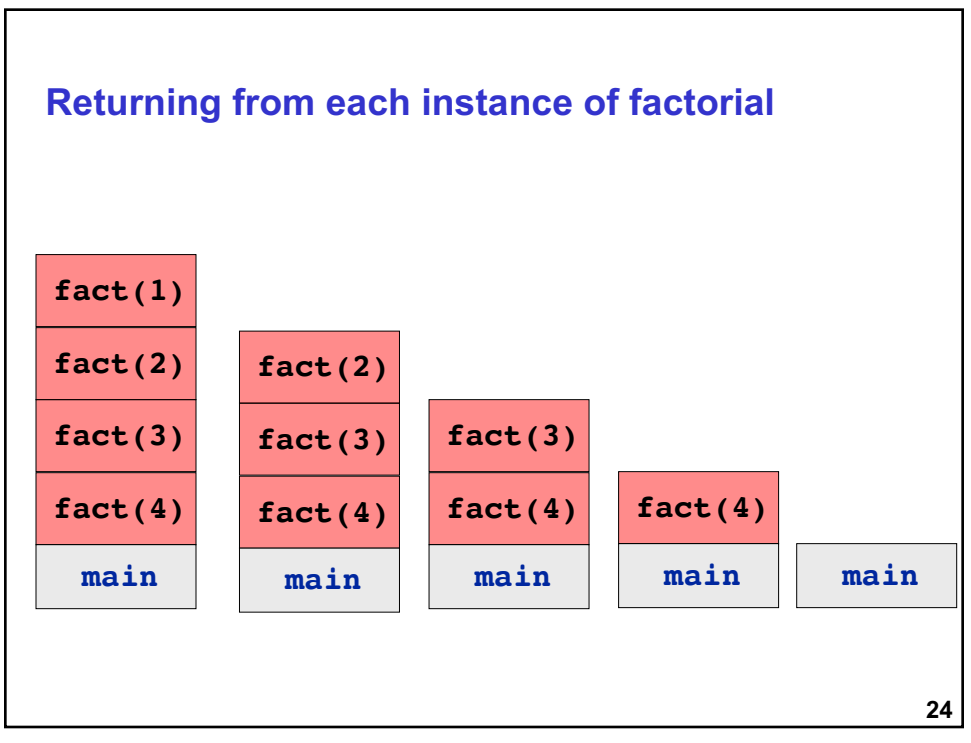

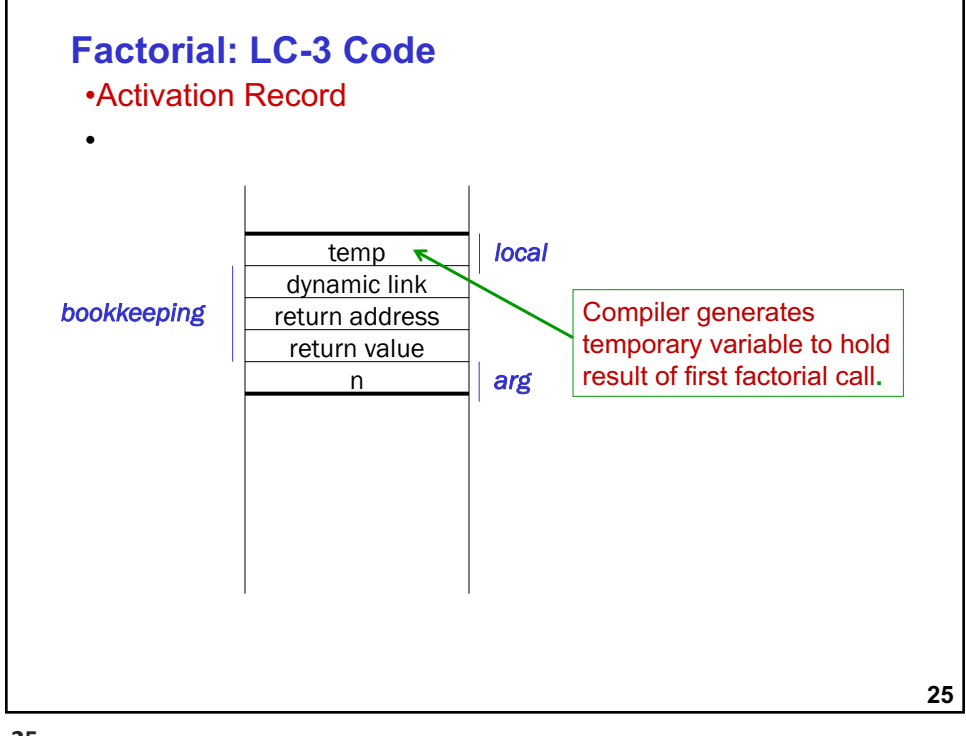

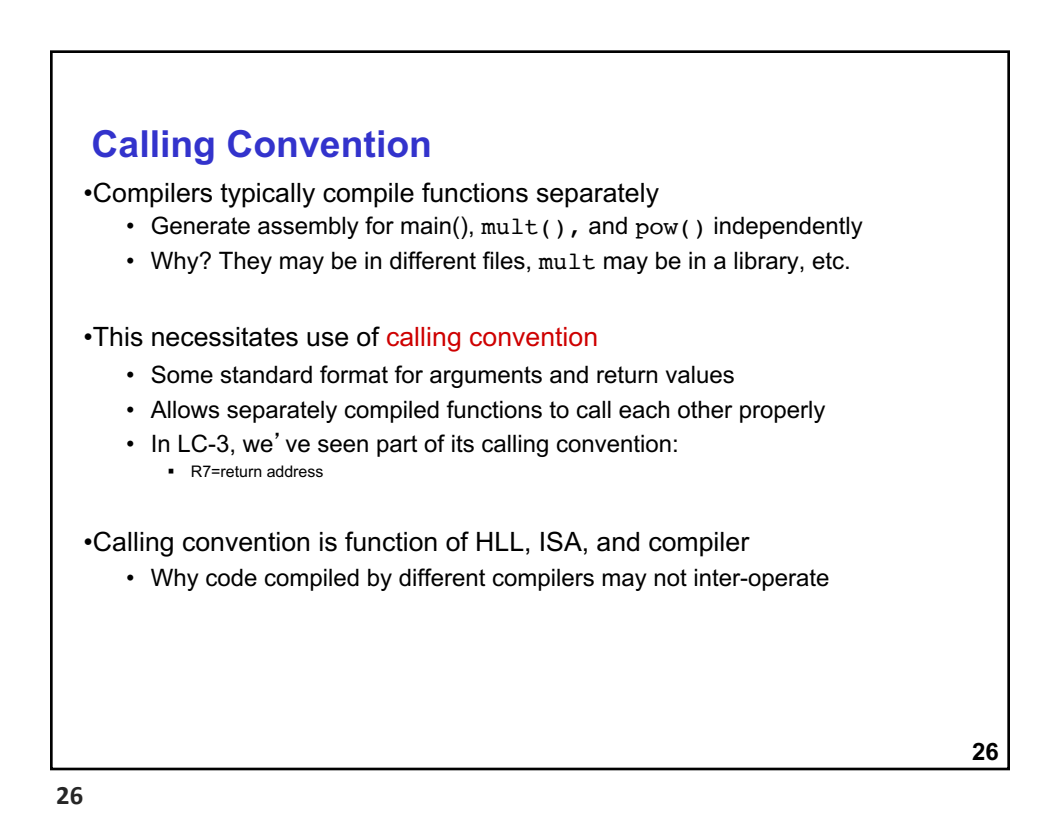

**Functions in C & Translation to Assembly: Part 2 – Memory Layout during Function Call and Return**

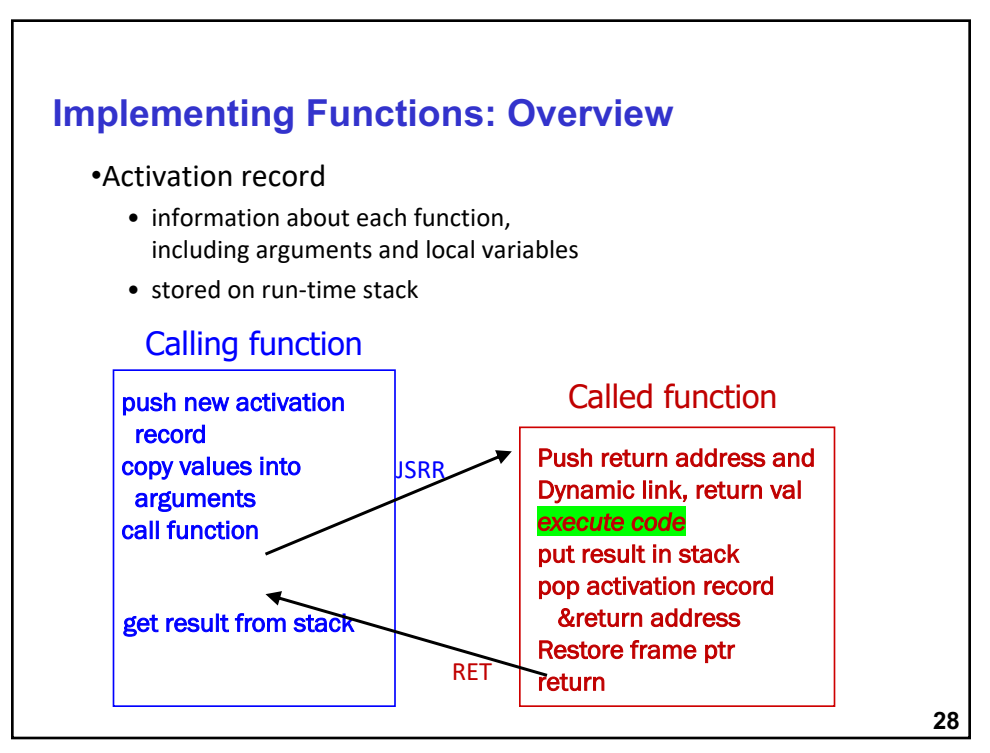

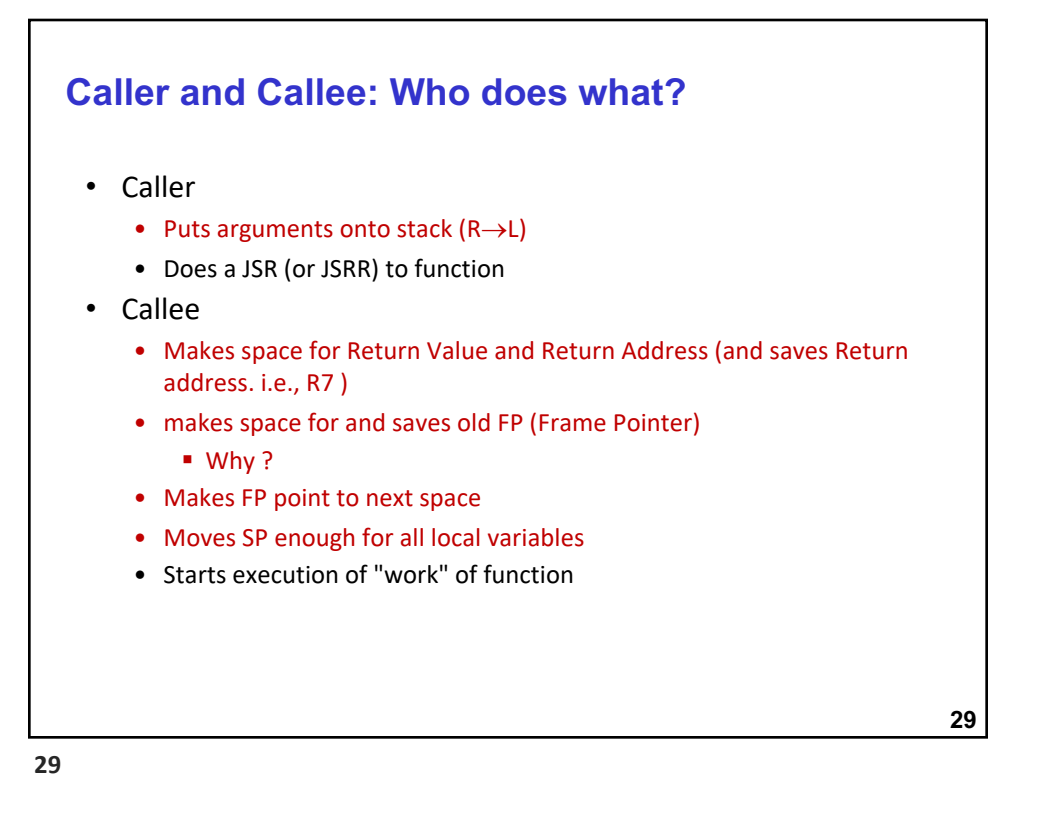

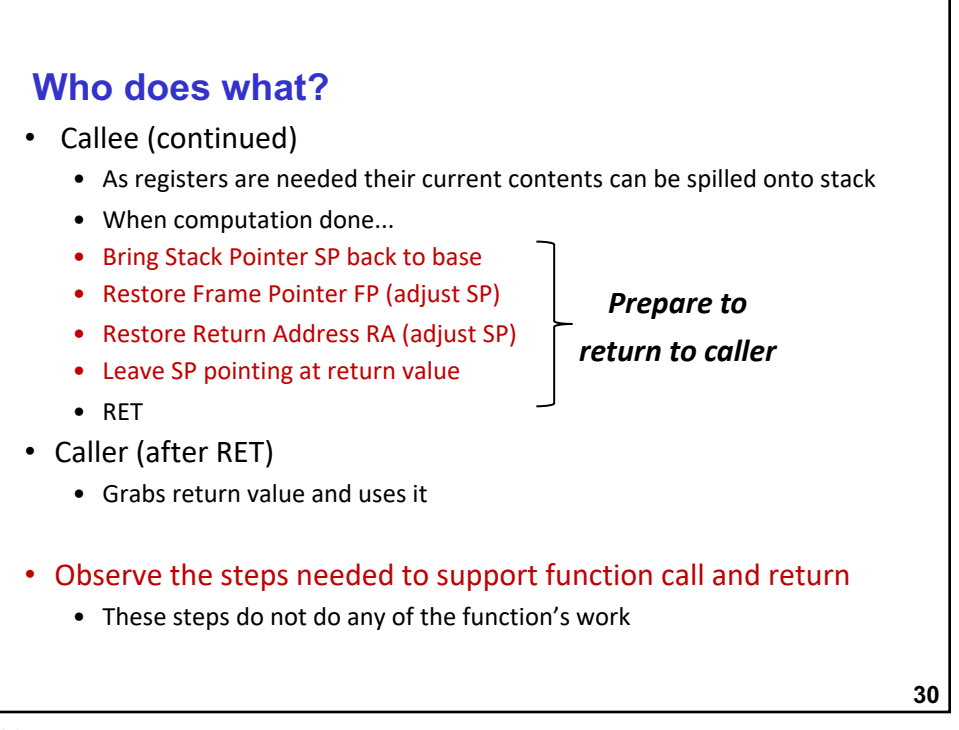

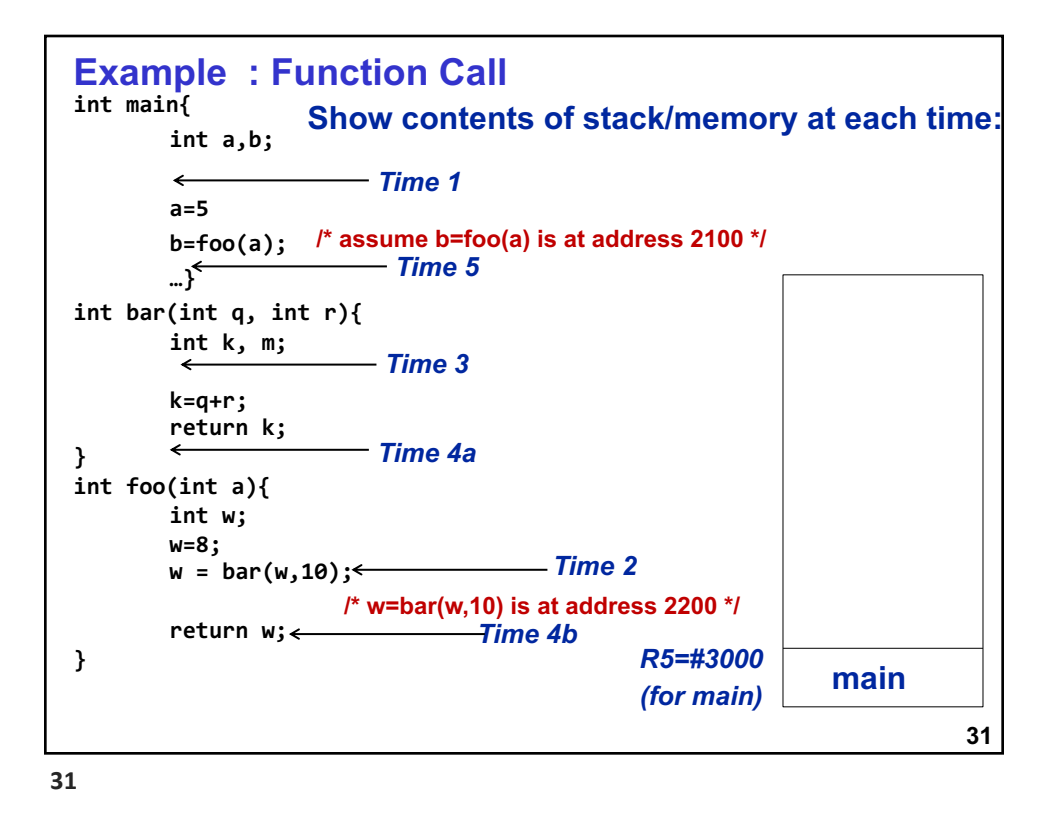

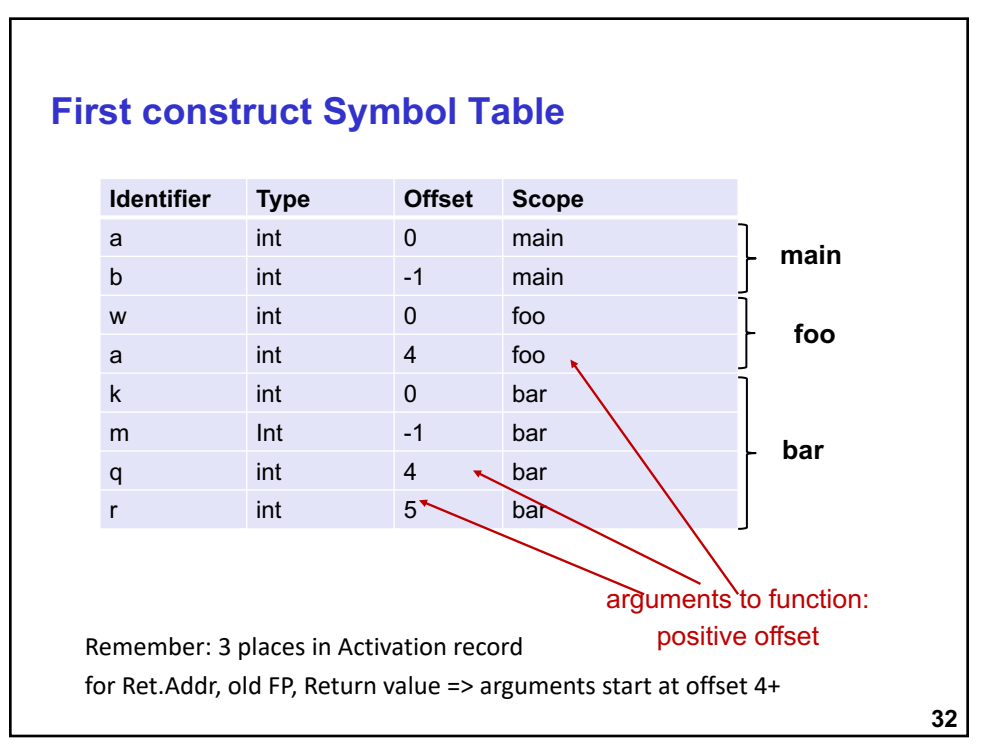

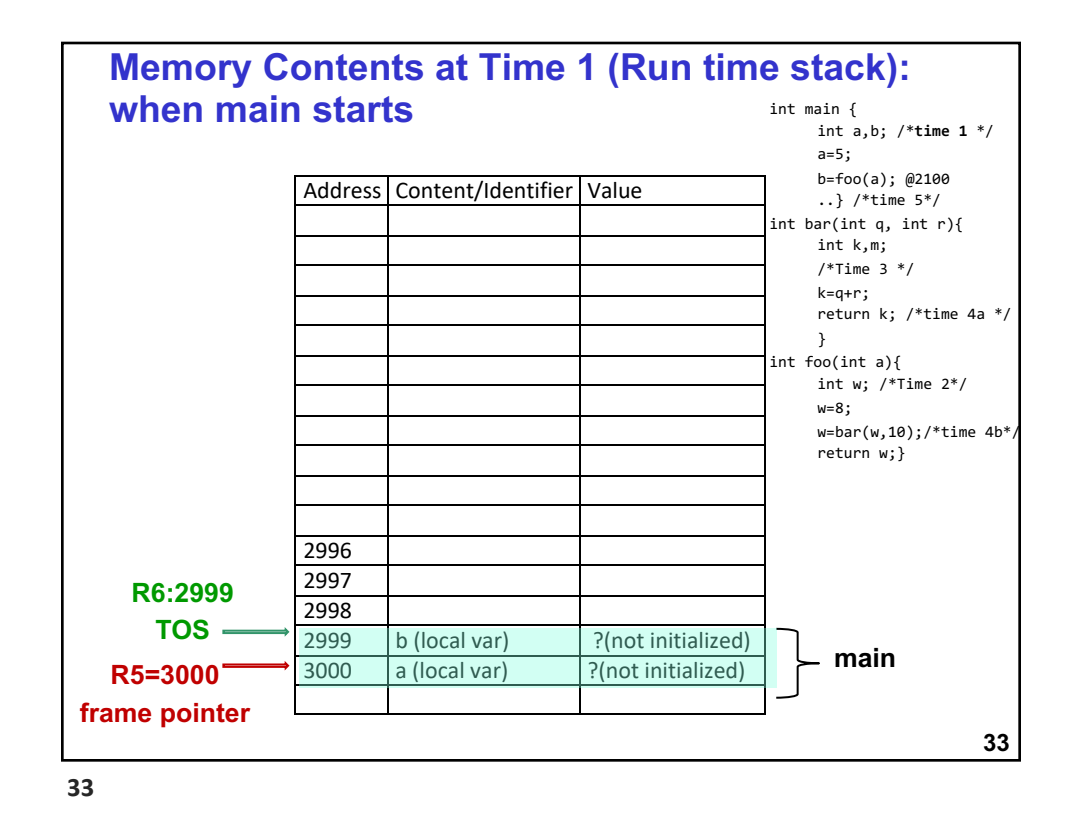

**34 Memory contents at Time 2: after foo is called and just before foo executes its first instruction** Address Content Value 2989 2990 2991 2992 2993  $2994$  w (local var) 2995 dynamic link (for main) 3000 2996 return addr (to main) 2101 2997 return value 2998  $\vert$  argument: a  $\vert$  5  $2999$  b (local var)  $\left| \begin{array}{ccc} \cdot & \cdot & \cdot \\ \cdot & \cdot & \cdot \\ \cdot & \cdot & \cdot \end{array} \right|$ 3000 a (local var) 5 **R5=2994 frame pointer R6:2994 main foo** int main { int a,b; /\*time 1 \*/ a=5;  $b = foo(a);$  $\ldots$ } /\*time 5\* int bar(int q, int  $\eta$ ){ int k,m; /\*Time 3 \*/ k=q+r; return k; /\*time 4a \*/ } int foo(int a){ $\frac{1}{2}$ int w; **/\*Time 2\*/** w=8; w=bar(w,10);/\*time 4b\*/ return w;}

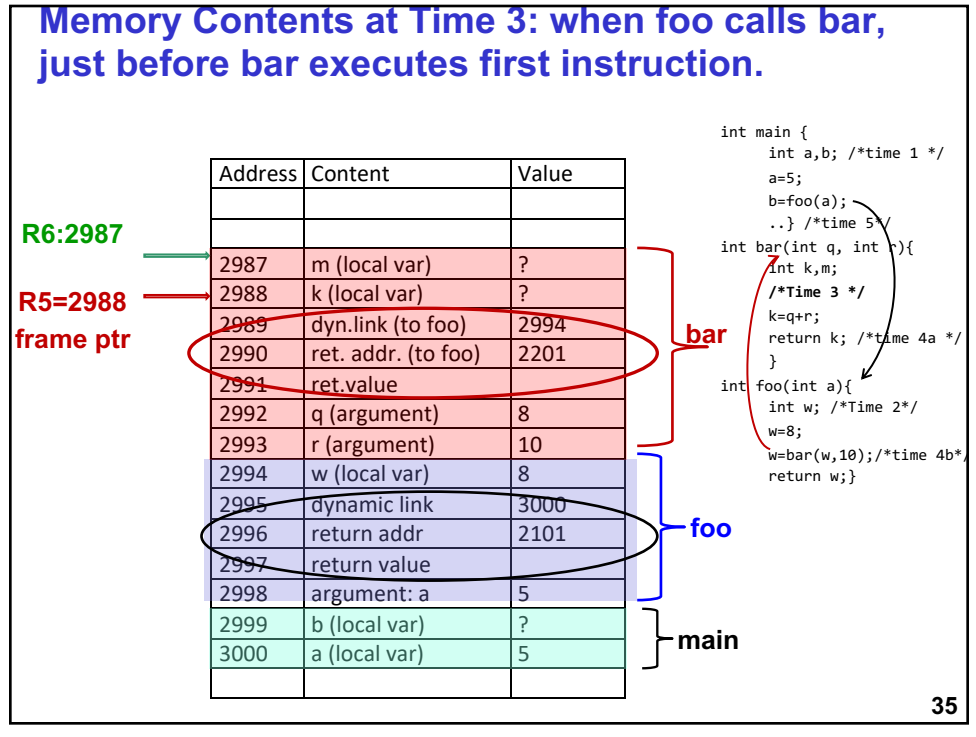

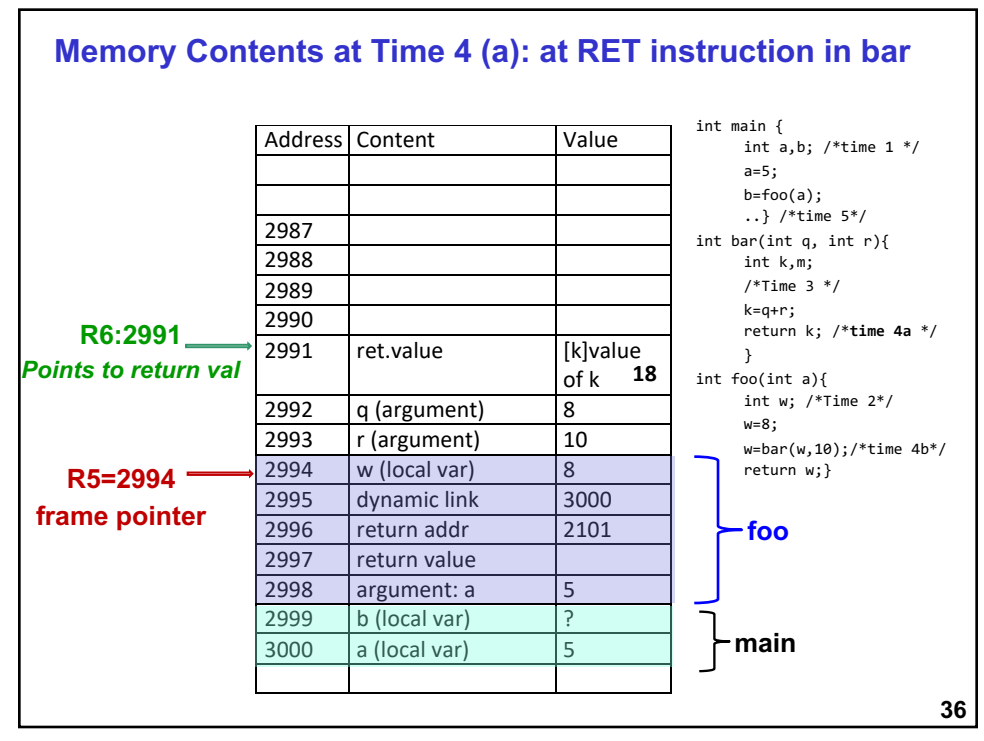

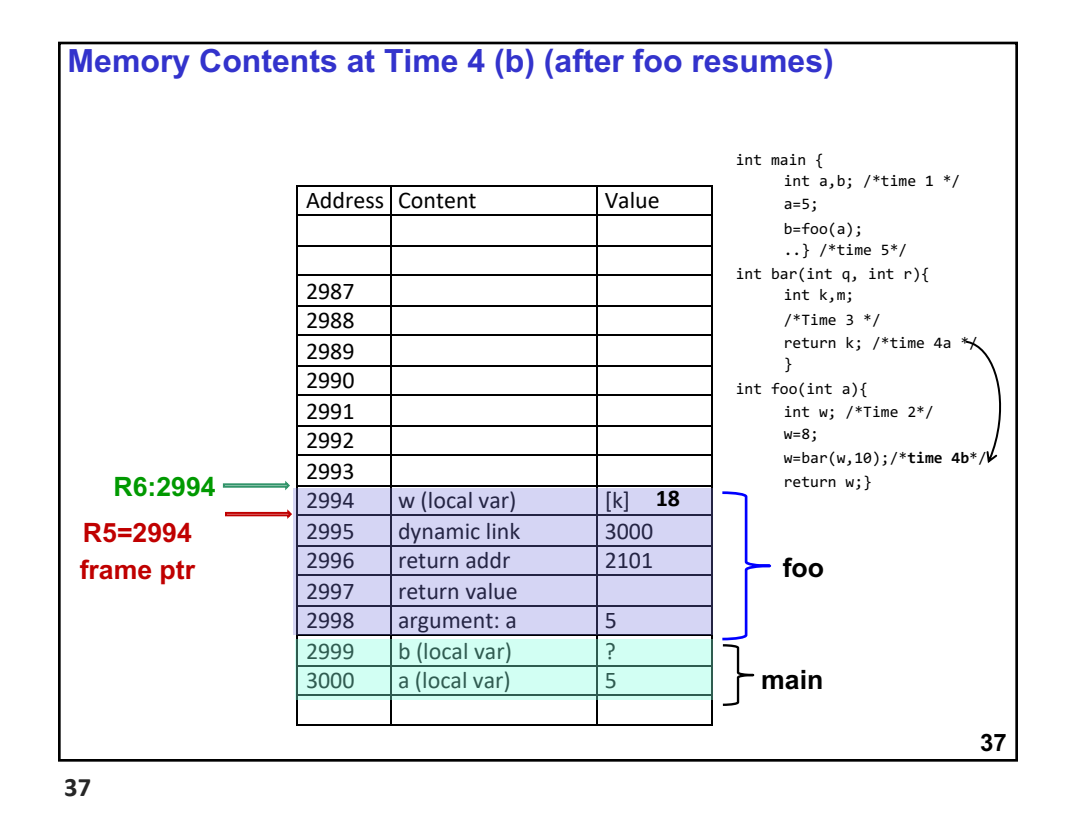

**38 Time 5: Memory contents after foo returns and before main completes R5=3000 frame ptr R6:2999** Address Content/Identifier Value 2996 2997 2998 2999  $\vert$  b (local var)  $\vert$  5 3000 a (local var) [foo(5)] **main** int main { int  $a,b$ ; /\*time 1 \*/ a=5; b=foo(a);  $\binom{1}{1}$  /\*time 5\*/ int  $\int$ bar(int q, int r){ int k,m; /\*Time  $3$  \*/ return k; /\*time 4a \*/ }  $\int$ int foo(int a){ int w; /\*Time 2\*/ w=8; w=bar(w,10);/\*time 4b\*/ return w; } **18 5 38**

**Functions in C : Part 3 – LC3 Instructions to implement function call and return**

Details in the textbook (some in notes)…. Required reading (hint: Exam 2!)

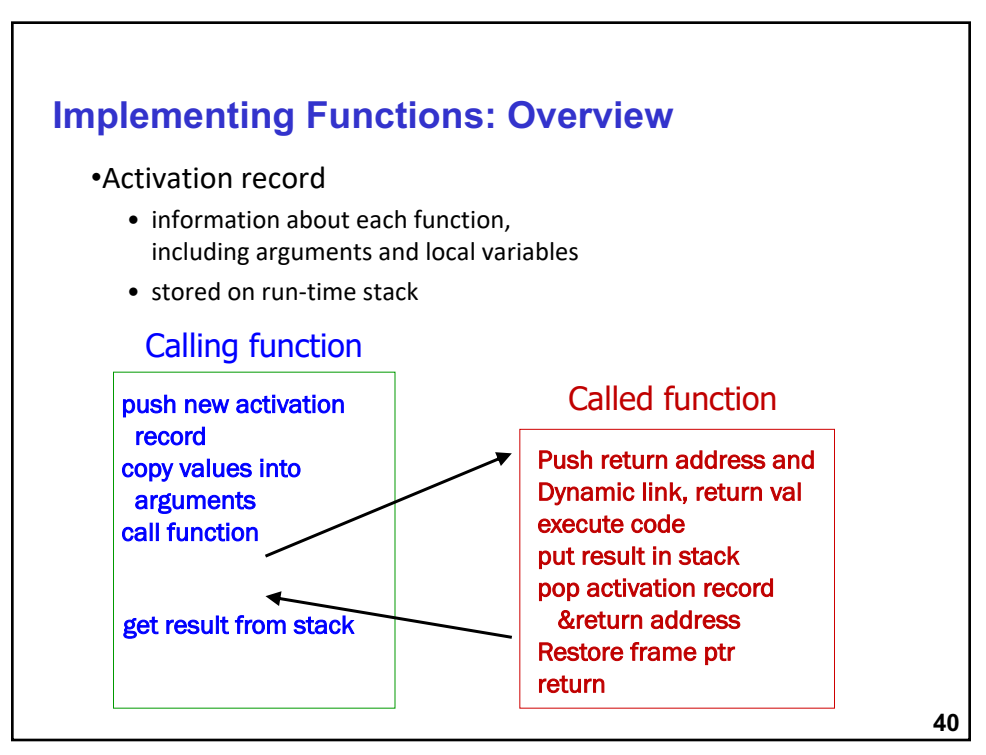

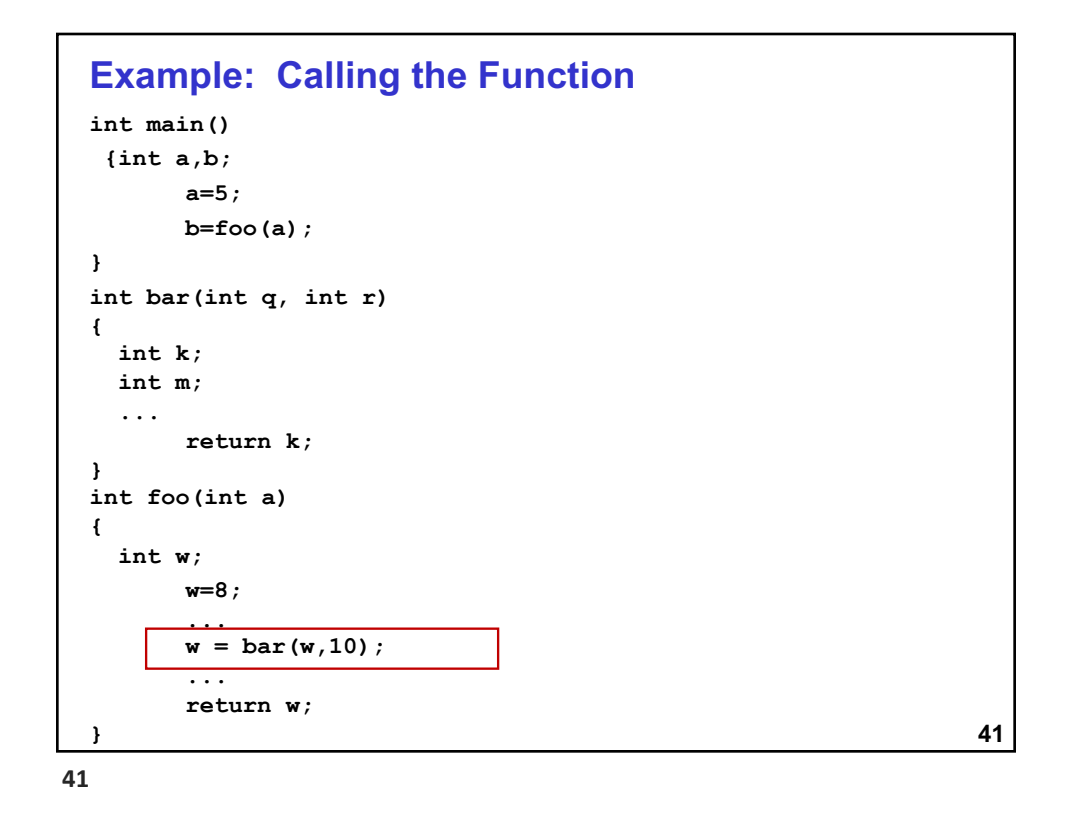

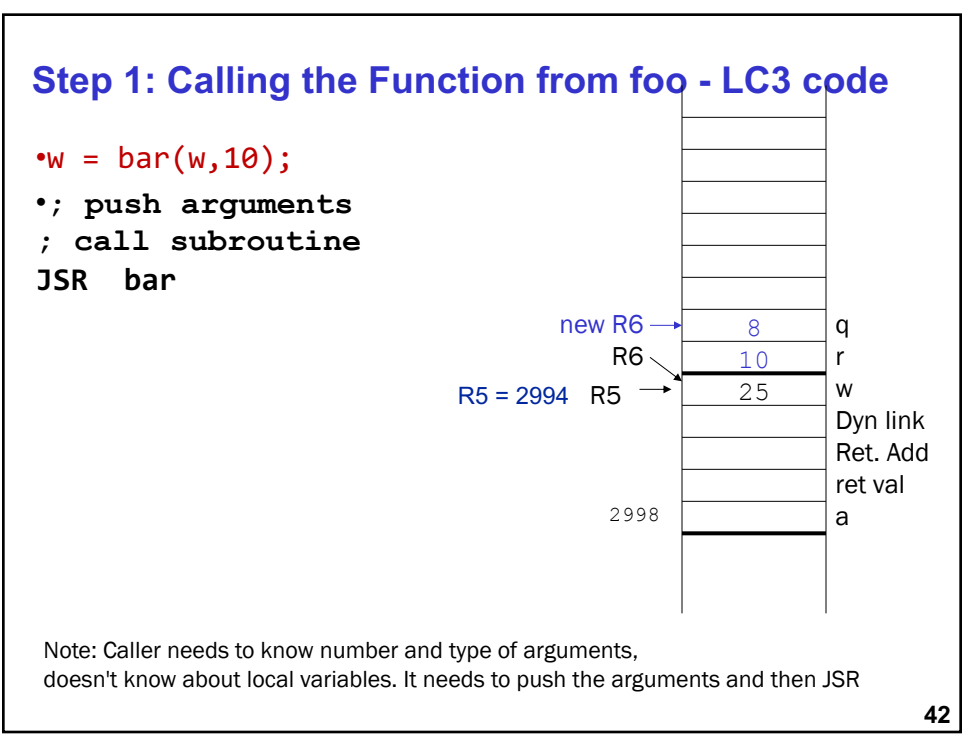

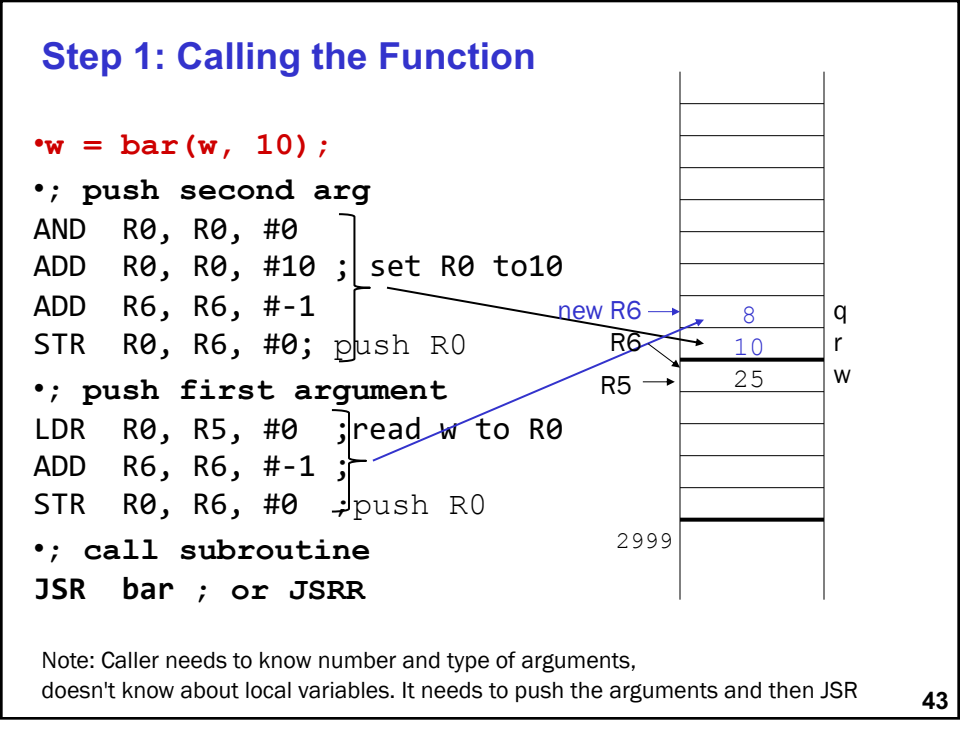

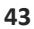

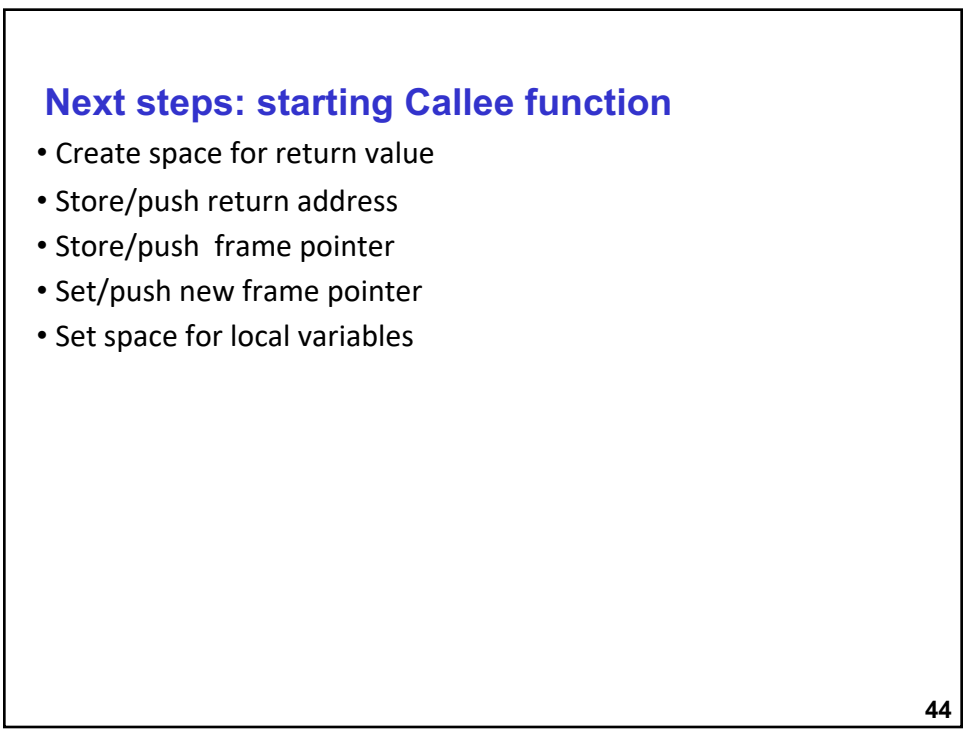

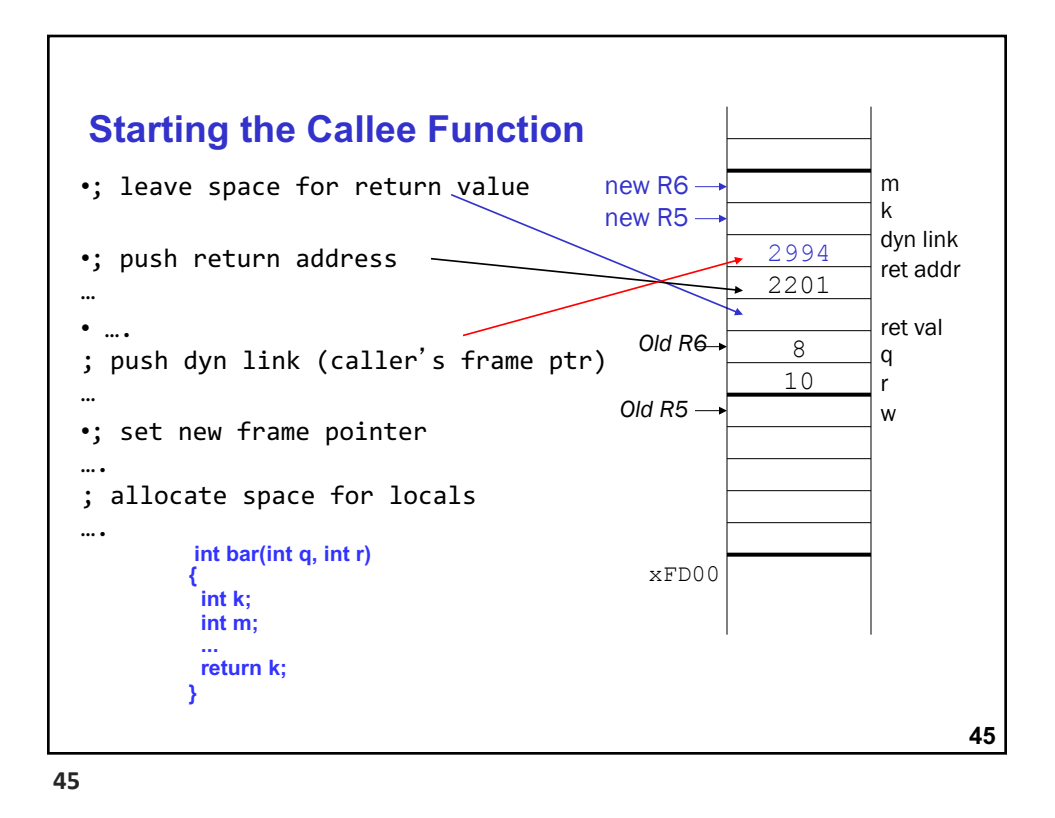

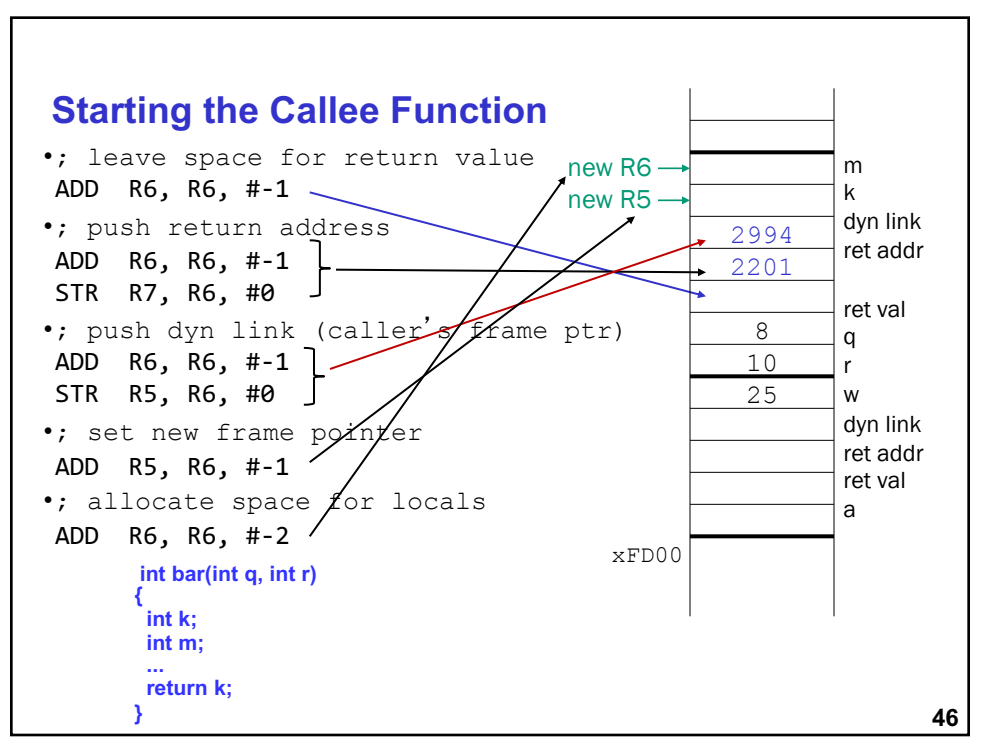

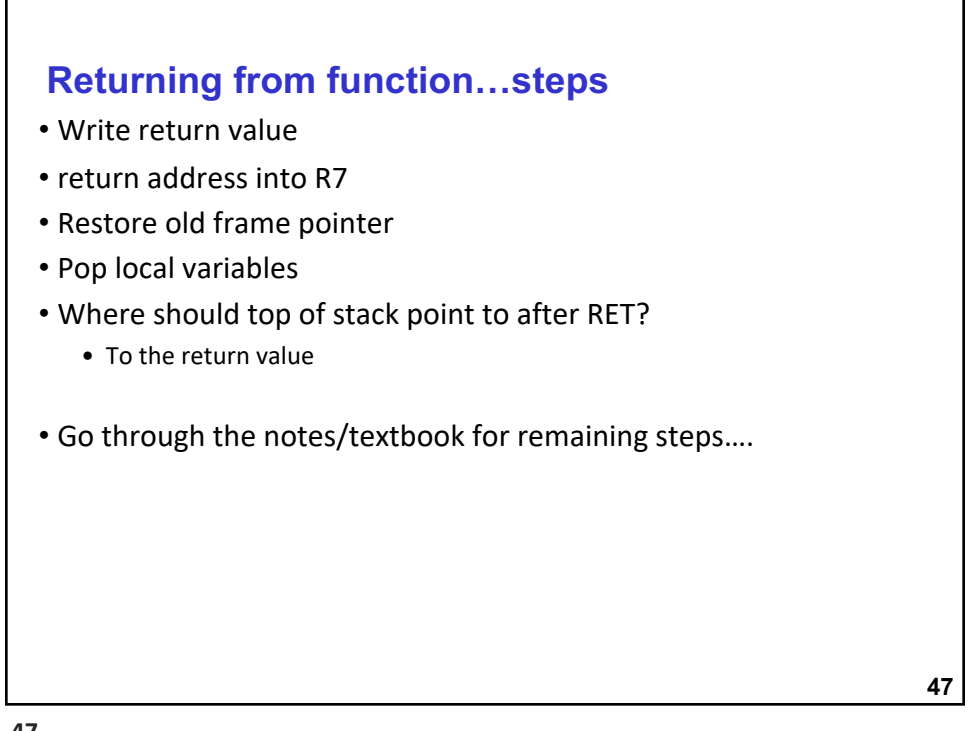

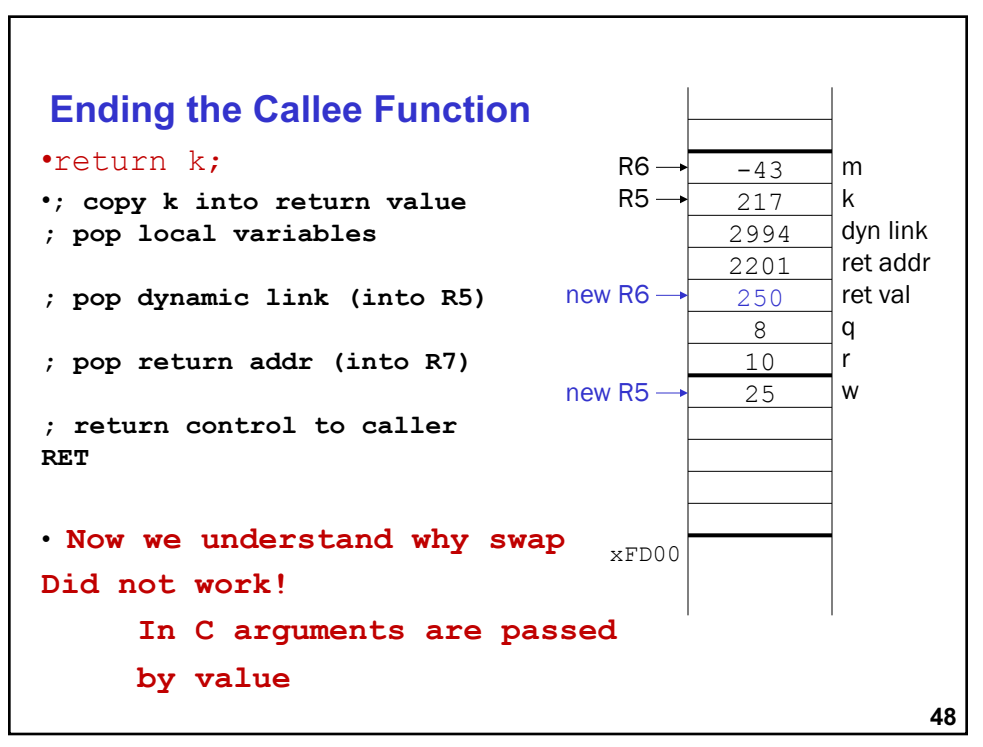

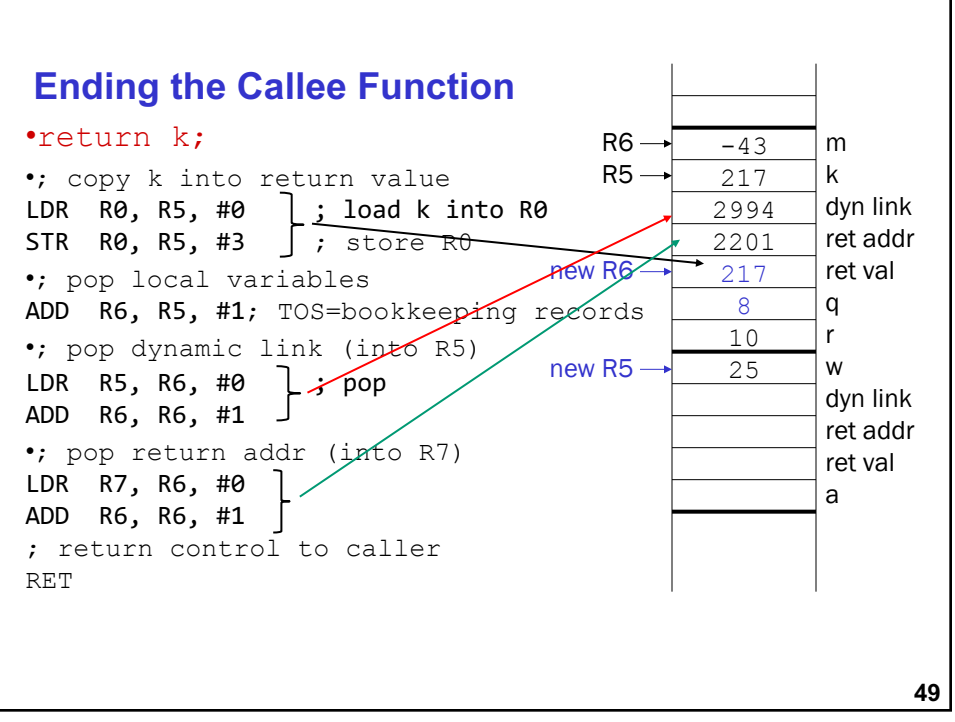

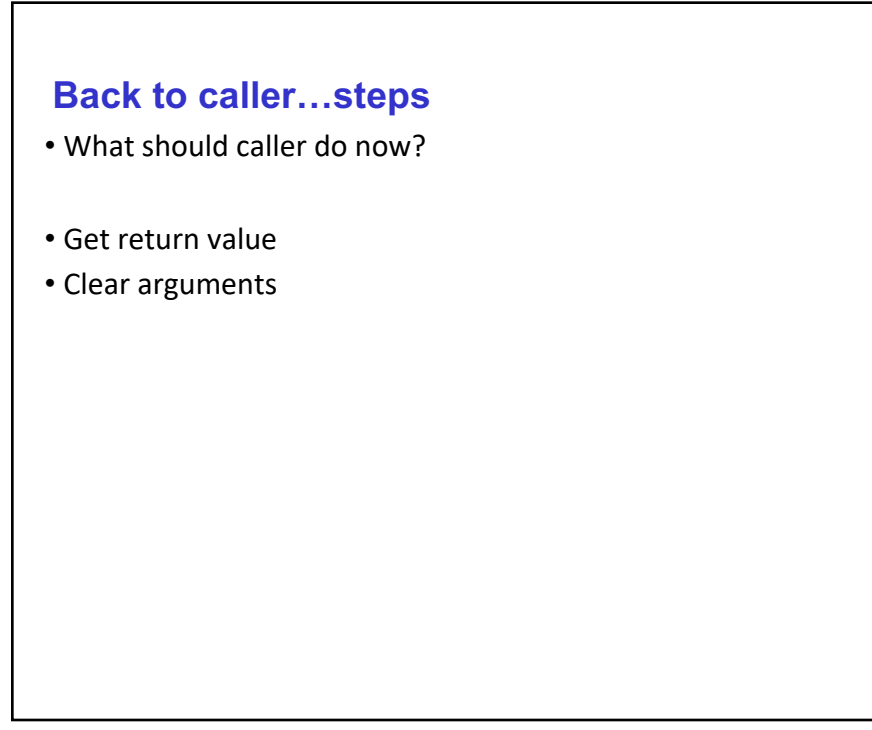

**50**

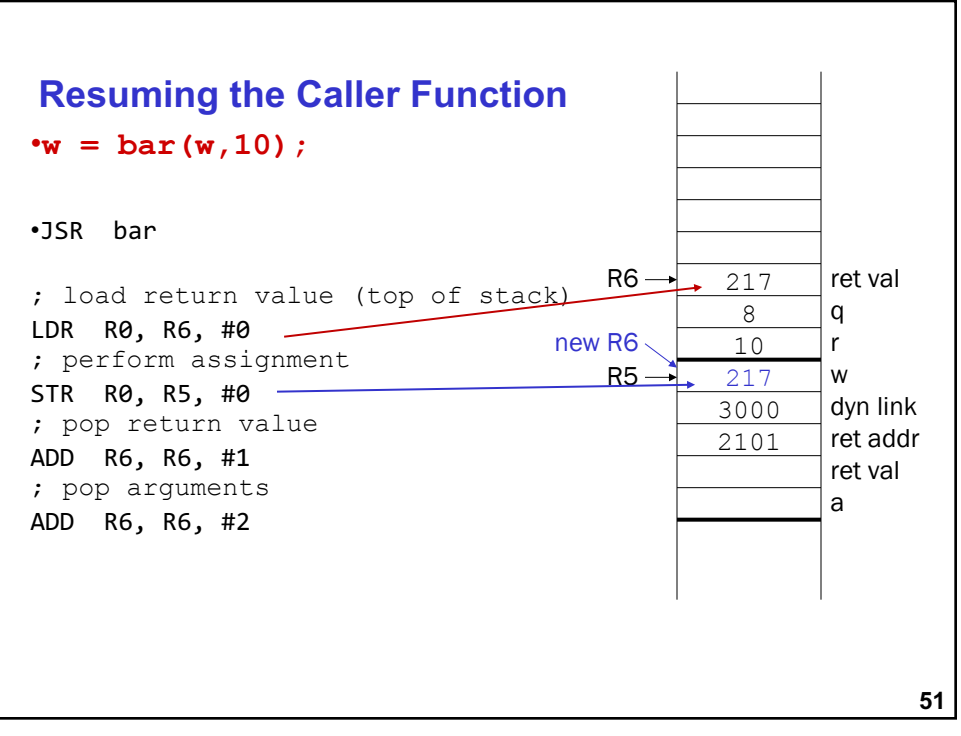

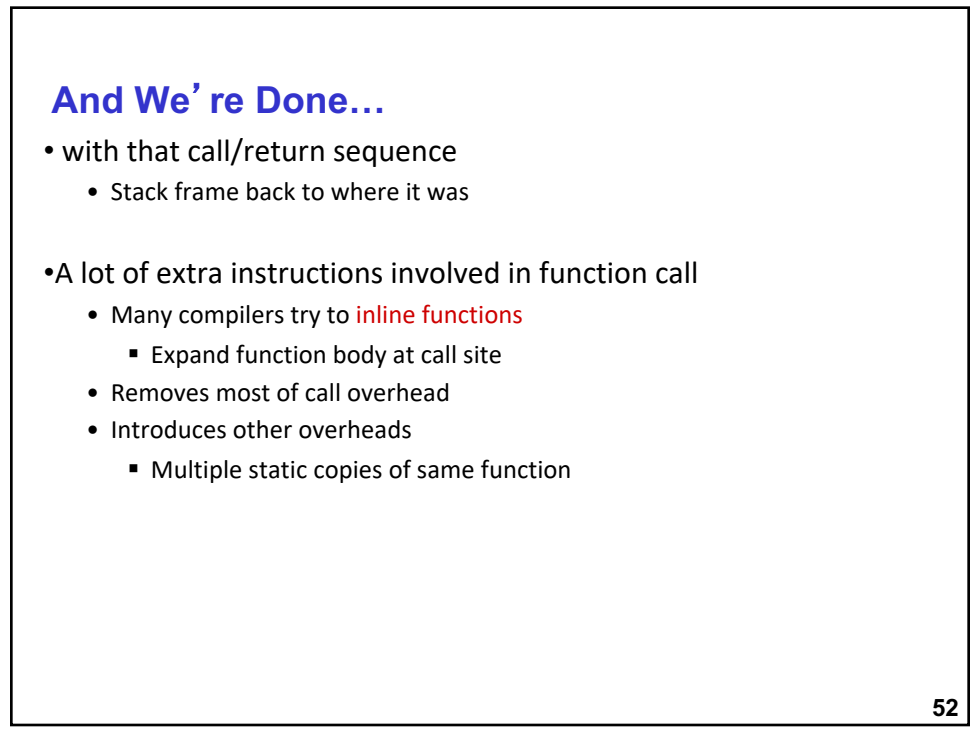

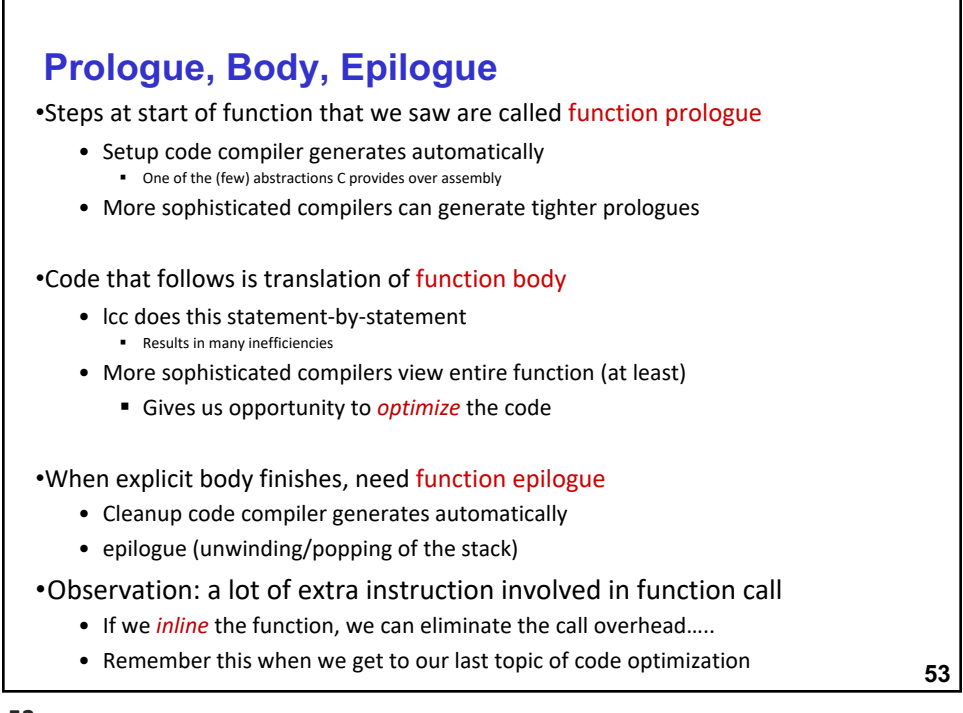

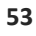

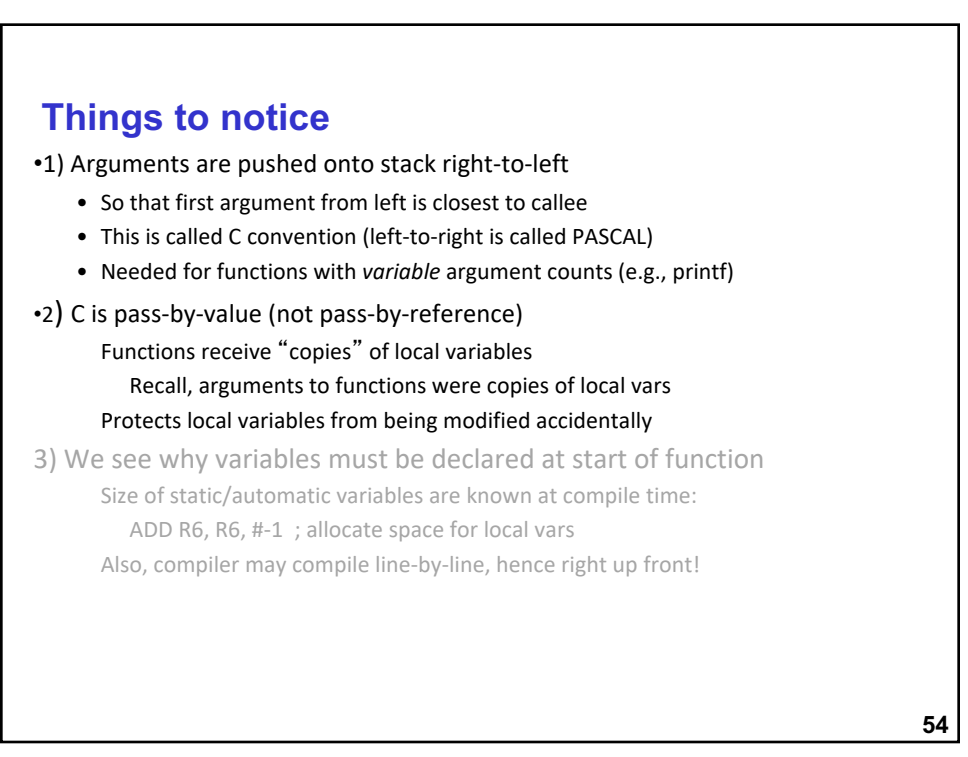

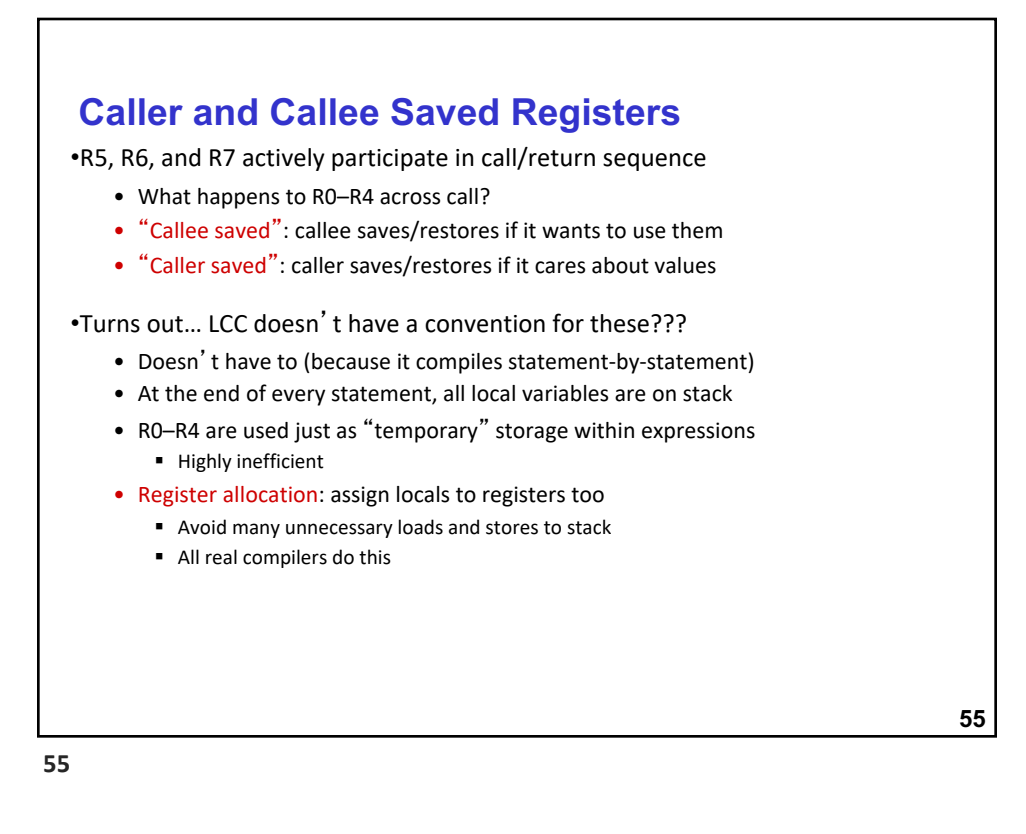

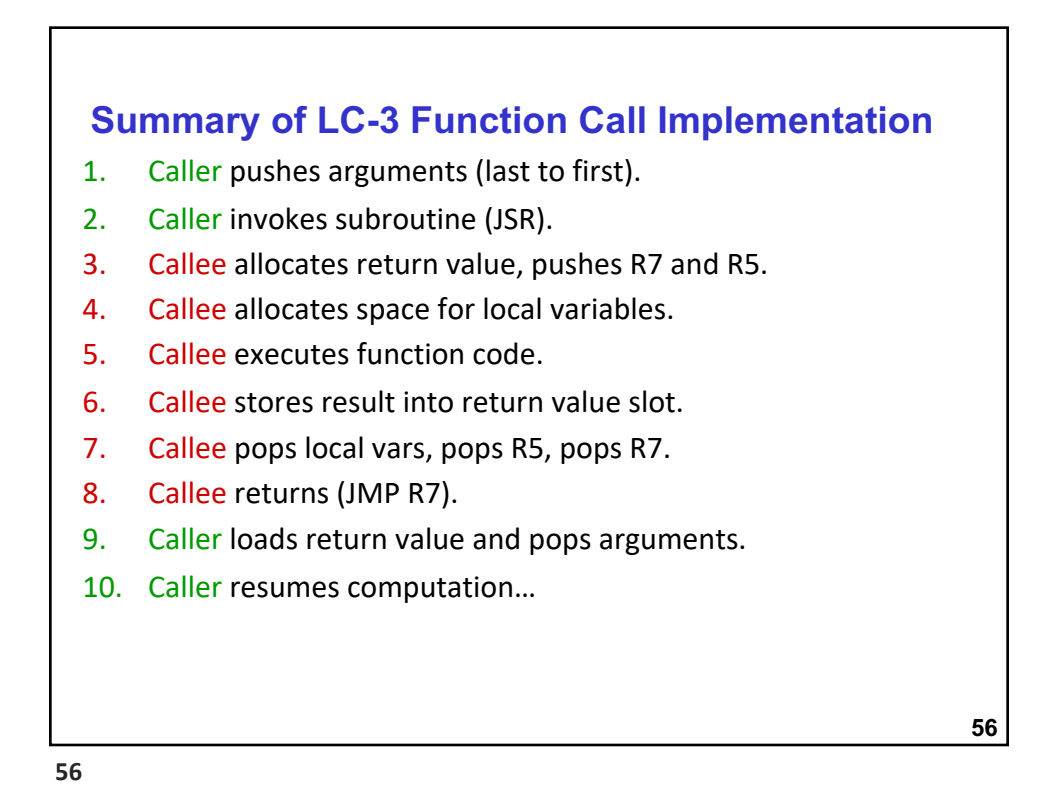

## **For details ..**

•Read Chapter 14 – section 14.3, Figure 14.8 for full implementation of the function call process

•Check out the lcc cross compiler

**57**

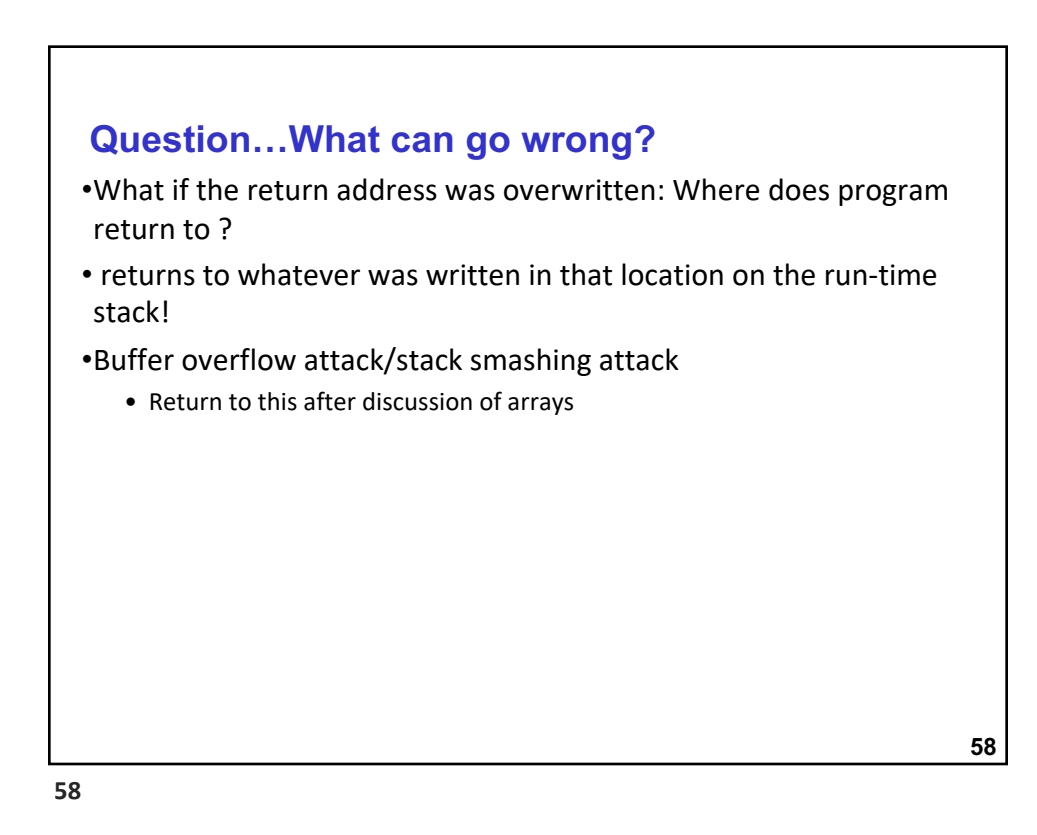

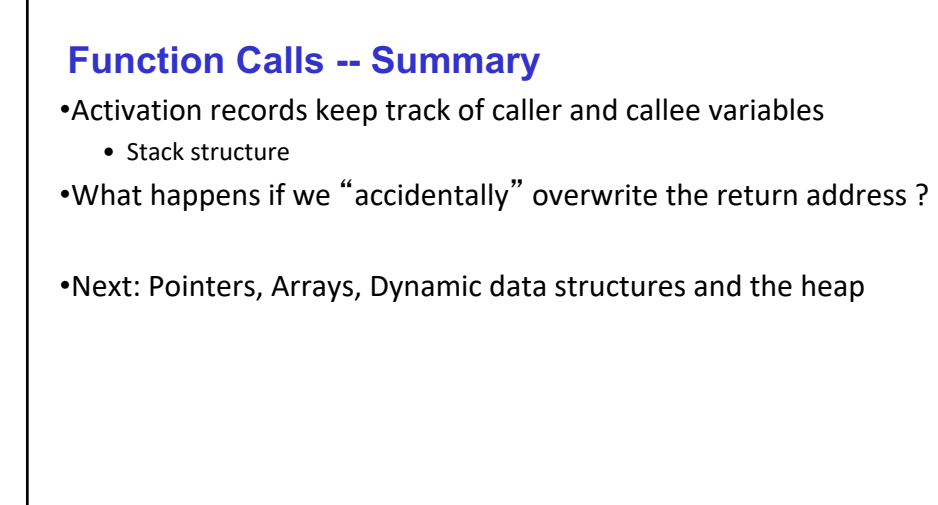